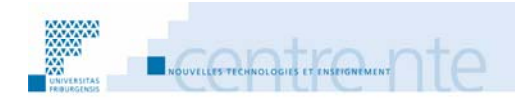

# **Rapport d'activités 2008 - 2009**

**septembre 2009**

# **Avant-propos**

Le présent rapport présente les diverses activités de l'ensemble des collaborateurs du Centre NTE durant l'année académique 2008-2009, c'est-à-dire sur la période allant du 1<sup>er</sup> août 2008 au 31 juillet 2009. Il résulte d'un travail collectif.

Afin d'accéder directement aux sites référencés dans ce rapport<sup>1</sup>, nous vous conseillons une lecture en ligne à partir de l'adresse *http://nte.unifr.ch/* ou directement à l'adresse : *http://nte.unifr.ch/-Rapports-d-activite-*

Pour le Centre NTE,

G. Collaud

<sup>&</sup>lt;sup>1</sup> L'accès aux cours Moodle nécessite généralement une clé. Cette dernière pourra vous être fournie par l'enseignant.

# Table des matières

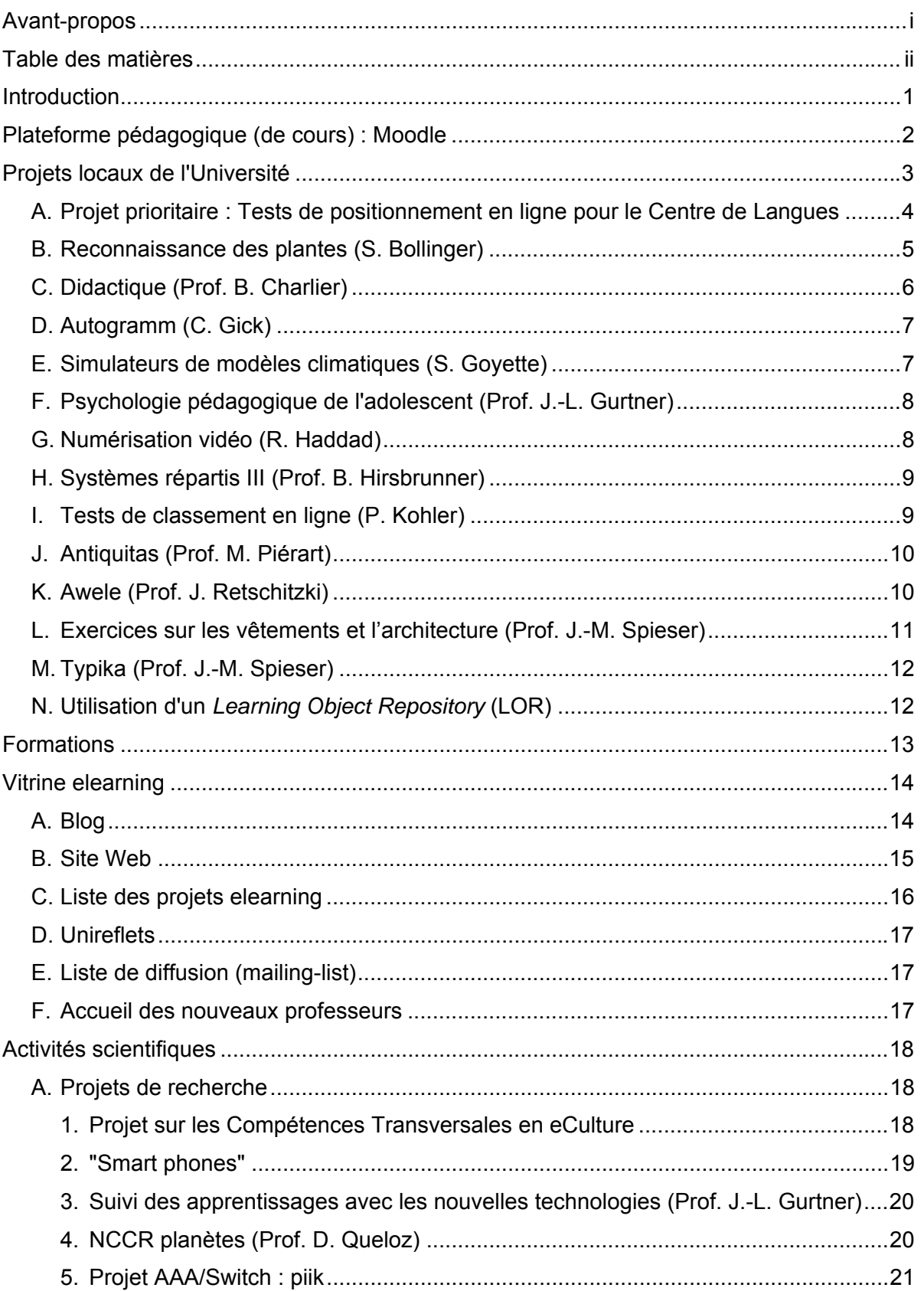

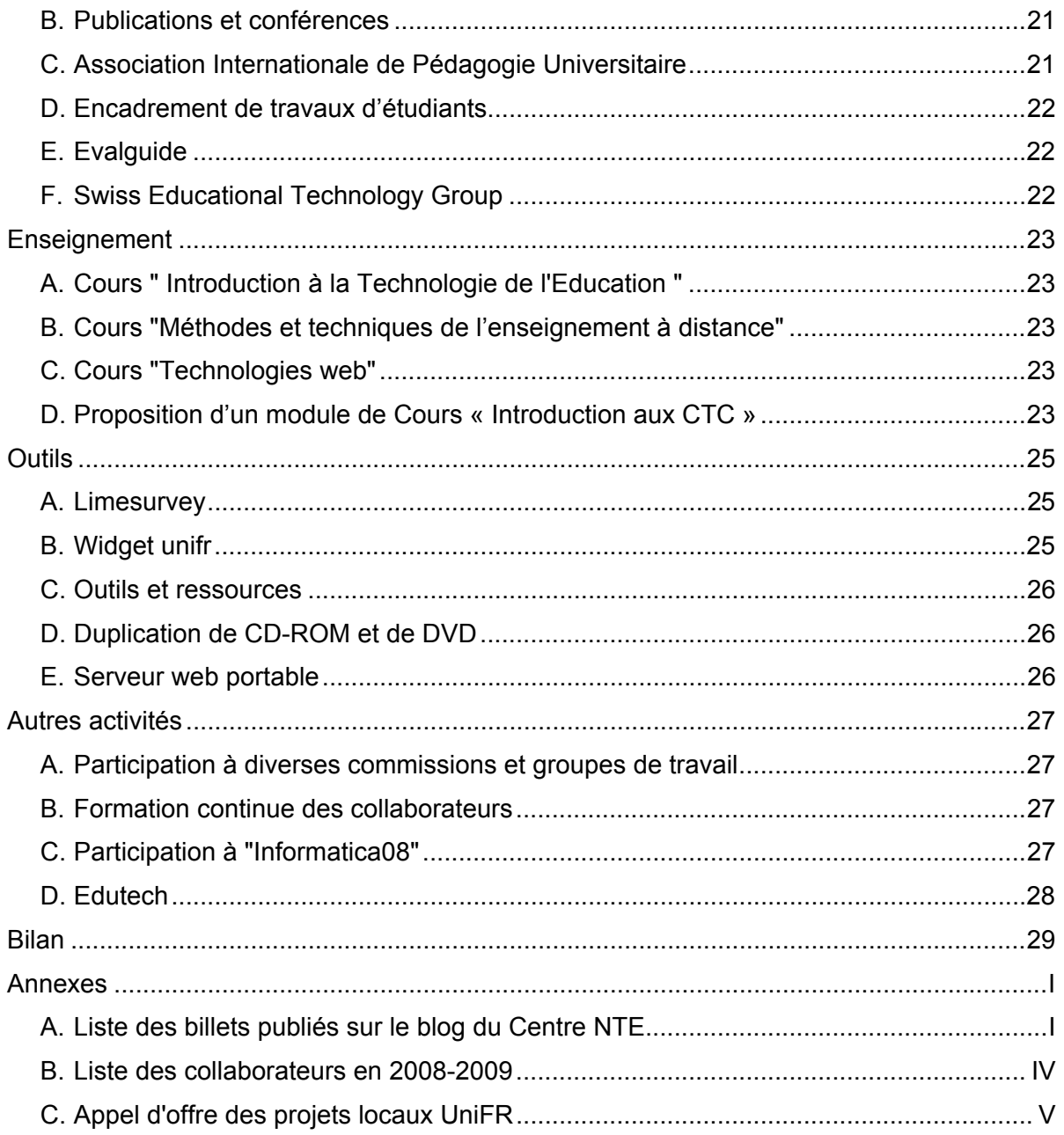

# **Introduction**

Depuis sa création en 1996, le Centre NTE est en charge du développement de l'elearning à l'Université de Fribourg. L'elearning est compris comme la formation et l'apprentissage soutenus par l'utilisation des technologies de l'information et de la communication (TIC). Il regroupe un ensemble d'usages qui vont de la simple communication par email entre enseignants et étudiants à des projets de la taille de ceux du Campus Virtuel Suisse (CVS) en passant par l'utilisation de forums, de CD-ROM, de pages web, etc. En ce sens, il constitue un enrichissement des moyens d'enseignement traditionnels.

L'année 2009 se marque par le début d'une nouvelle forme des projets locaux : les projets prioritaires. Il s'agit de concentrer les efforts du Centre NTE, plus de la moitié du temps investi sur l'ensemble des projets locaux, sur un projet unique, sélectionné pour son importance. Pour cette première édition, la Commission Enseignement a choisi la proposition faite par le Centre de Langues qui demande la mise en œuvre d'un test de positionnement en ligne.

Cette réorganisation du temps dévolu aux projets a aussi permis aux collaborateurs d'entamer des projets de recherche et de recherche-action, avec comme premier résultat le parcours guidé par "smart phone" dans le jardin botanique (cf. ci-dessous).

Un autre fait marquant de l'année 2008-2009 est la création du « Swiss Educational Technology Group » début février 2009 comme un hôte de Switch. Il est structuré autour des Centres de Compétences elearning des Hautes Ecoles suisses avec principalement les buts de constituer un réseau de ces centres pour échanger des pratiques, travailler en « Special Interest Groups » sur des thèmes spécifiques et organiser une manifestation annuelle : les « eduhub days ».

Les nombres de cours disponibles et d'étudiants inscrits sur la plateforme d'apprentissage et d'enseignement Moodle ont poursuivi leur croissance (plus de 800 cours et plus de la moitié des étudiants avaient au moins un cours sur Moodle). Par ailleurs, la diffusion d'informations par le biais de billets proposés régulièrement sur le blog NTE a été encouragée.

# **Plateforme pédagogique (de cours) : Moodle**

*http://elearning.unifr.ch/moodle/ http://moodle.unifr.ch/*

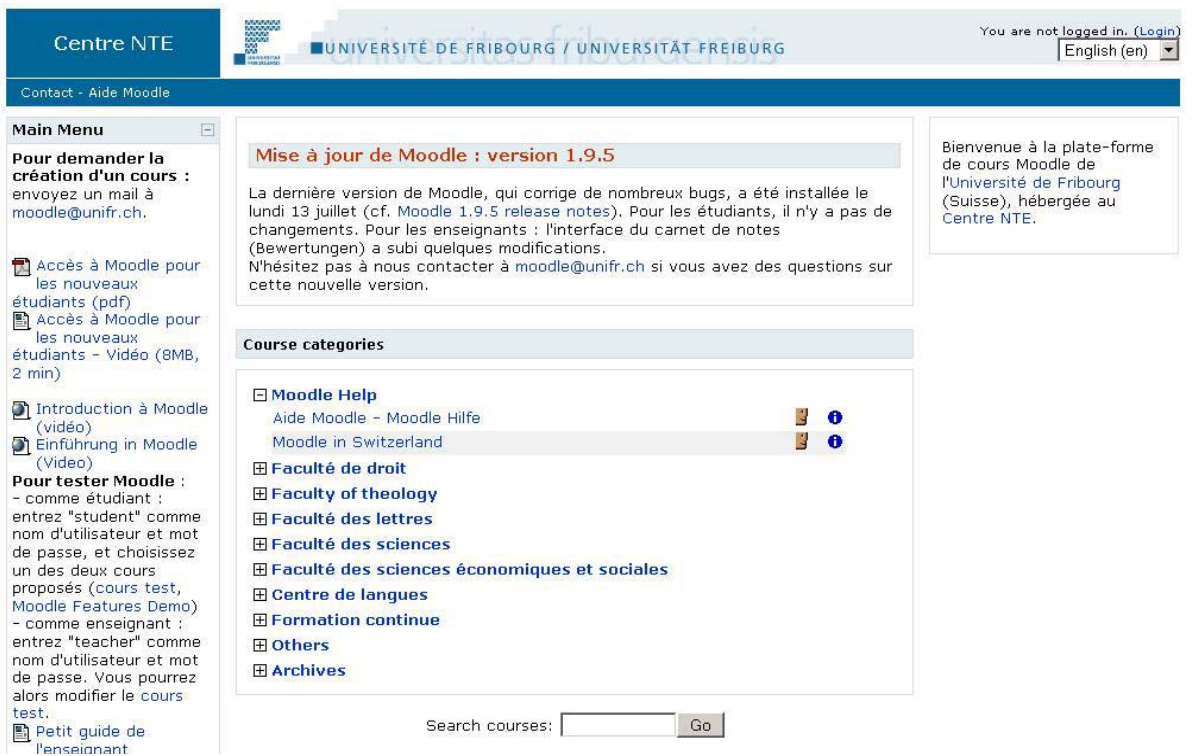

L'usage de la plateforme de cours Moodle continue de croître dans notre Université. Ainsi, pour cette année académique, ce sont plus de 800 cours et séminaires qui ont utilisé Moodle, alors que plus de la moitié des étudiants avaient au moins un cours sur Moodle.

Dans ce contexte, le Centre NTE continue d'apporter son soutien aux enseignants utilisant Moodle. Cela peut prendre différentes formes. Ainsi, des ateliers de formation sur différents aspects de Moodle sont régulièrement organisés. Des collaborateurs du Centre se déplacent aussi pour offrir des formations personnalisées à des groupes de personnes qui en font la demande (p. ex. les collaborateurs d'une chaire ou d'un institut). En outre, un support direct est aussi disponible, soit via l'adresse email *moodle@unifr.ch*, soit par téléphone.

Le Centre NTE met aussi à disposition des enseignants et des étudiants un ensemble de ressources en ligne concernant Moodle, qu'il s'agisse de tutoriels, de guides d'utilisation ou de FAQ. Des séquences vidéo sont aussi proposées, montrant par exemple le fonctionnement de certains outils de Moodle.

Par ailleurs, le cours « Latinum Electronicum », développé dans le cadre d'un projet du programme fédéral « Campus Virtuel Suisse » a été transféré de la plateforme WebCT sur Moodle, ce qui lui assure une certaine pérennité. Durant l'année académique 2008, près d'une centaine d'étudiants ont utilisé les deux versions française et allemande de ce cours sur Moodle.

# **Projets locaux de l'Université**

*http://nte.unifr.ch/-Projets-soutenus-*

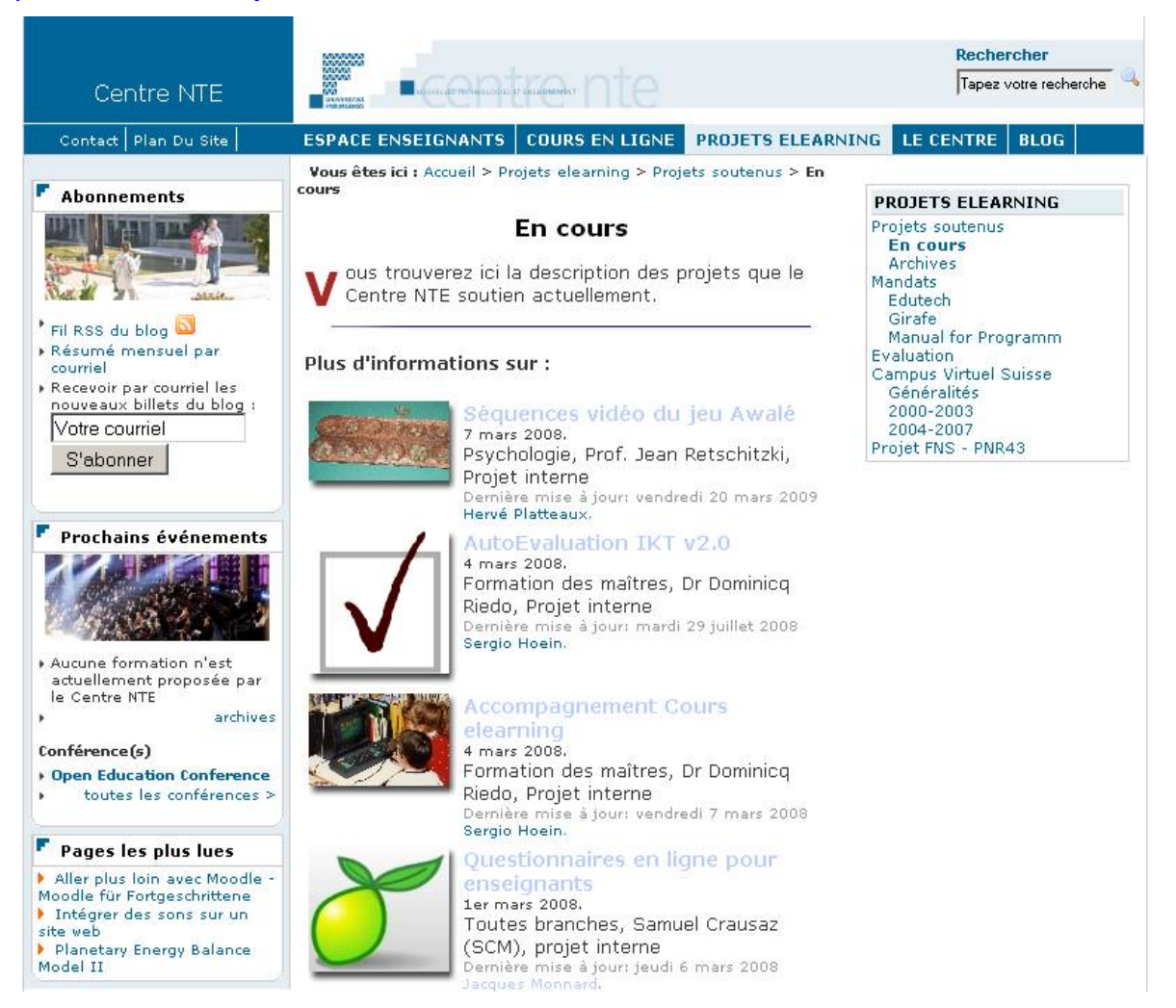

Un des services que le Centre NTE propose est le développement, avec les enseignants de l'Université, de solutions sur mesure permettant un usage quotidien des nouvelles technologies dans leur enseignement.

Après quelques années d'expériences avec l'appel à projets elearning de la Commission Enseignement, cette dernière a proposé de modifier la procédure en mettant l'accent sur un projet particulier, appelé "projet prioritaire", et de conserver une petite partie des ressources pour les demandes ponctuelles des enseignants de l'Université. Pour 2009, le projet prioritaire choisi par la Commission est le projet de "tests de positionnement en ligne" pour le Centre de Langues.

Par ailleurs, différents projets locaux sont en cours de réalisation. Ils sont présentés dans les points suivants.

### **A. Projet prioritaire : Tests de positionnement en ligne pour le Centre de Langues**

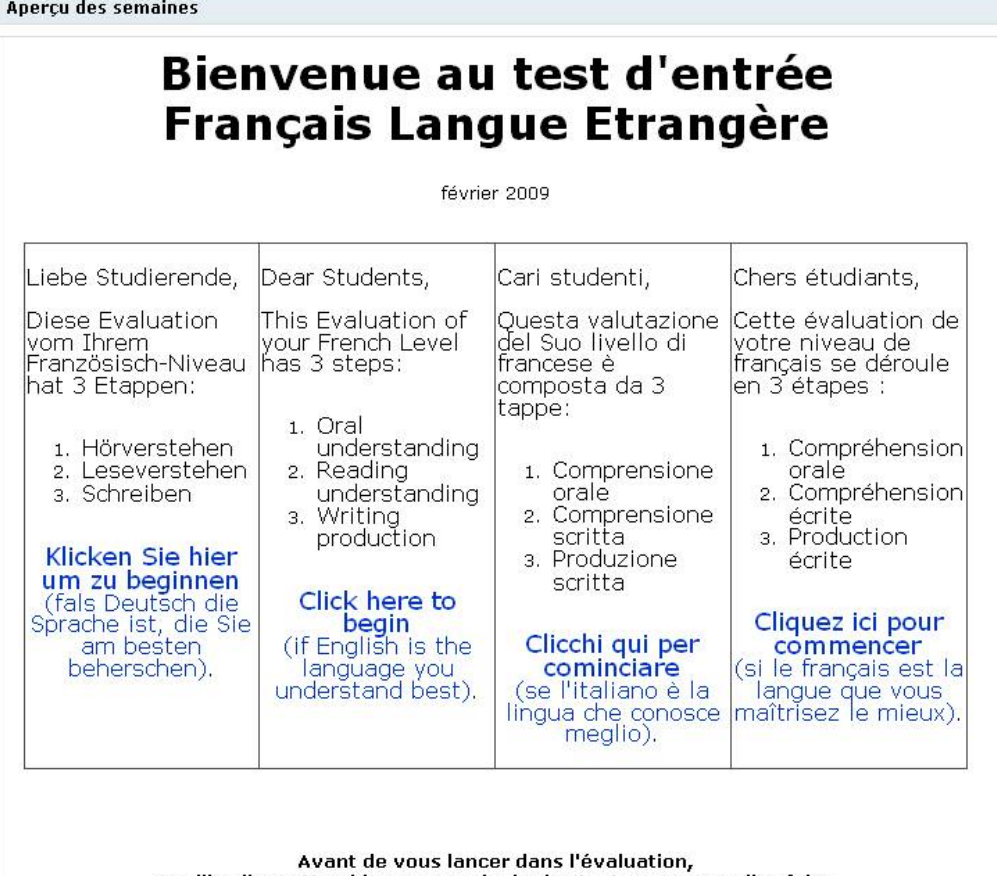

veuillez lire cette aide pour manipuler les tests que vous allez faire

La Commission Enseignement a choisi la proposition faite par le Centre de Langues qui demande la mise en œuvre d'un test de positionnement en ligne. Ce projet concerne la mise en ligne de tests de classement pour les 4 langues: français, allemand, italien et anglais. Ces tests permettront d'orienter les étudiants vers des cours de langue du niveau correspondant à leurs compétences en se servant des fonctionnalités de test de la plateforme.

Une première phase du projet a permis la création d'une première version des évaluations de positionnement pour le français. De plus, durant cette première phase du projet, une version beta est réalisée pour l'allemand et est testée avec quelques étudiants.

Le travail de l'évaluation en français s'appuie sur le projet local mené fin 2008 pour des cours de français de P. Kohler (voir section « Tests de classement en ligne »). Cette version a été testée à la rentrée du SP09, en février 2009, avec les étudiants. Les données concernant 302 étudiants ont été rentrées sur la plateforme. Les résultats de 104 étudiants ayant passé les tests ont été analysés pour trouver des pistes d'amélioration. L'ensemble de ce travail sera montré lors de la journée scientifique « Evaluer les apprentissages. Pourquoi et Comment ? » organisée par l'AIPU Suisse (Association Internationale de Pédagogie Universitaire) le 8 septembre 2009 à Lausanne.

Une deuxième phase, toujours en cours, se focalise d'une part sur la production de nouvelles questions, ainsi que des ajustements différents, des évaluations pour le français et l'allemand suivant les résultats des analyses citées ci-dessus. D'autre part, aux évaluations pour le français et l'allemand nous avons ajouté des premières versions d'évaluations de positionnement pour l'italien et l'anglais.

Ces évaluations se font dans un espace de cours, et les résultats sont transmis automatiquement au système de gestion de cours Gestens. Ainsi les étudiants qui se connectent à Gestens, une fois effectuées les évaluations qui déterminent leur niveau, trouvent une proposition d'inscription à des cours adaptés à leur niveau en français. Pour d'autres étudiants, dont le Centre de Langues connaît déjà le niveau, celui-ci est rentré dans la plateforme par les personnels du secrétariat sans que les étudiants aient besoin de faire le test. Les étudiants peuvent alors trouver la proposition automatique d'inscription dans Gestens.

Les évaluations seront mises à disposition des étudiants à la fin août 2009 dans les quatre langues. Elles donneront lieu à une évaluation des usages amplifiée par rapport à février 2009 ainsi qu'à la diffusion de résultats dans d'autres colloques et publications.

Un autre but du projet est d'initier les enseignants à la création de tests dans la plateforme afin qu'ils puissent créer et mettre à jour une banque de questions des tests de la façon la plus autonome possible. Au travers des deux phases précédemment évoquées, diverses sessions de formation sont organisés pour l'ensemble des personnels, les enseignants et le secrétariat du Centre de Langues.

## **B. Reconnaissance des plantes (S. Bollinger)**

*http://nte2.unifr.ch/tests/botanique\_fj/*

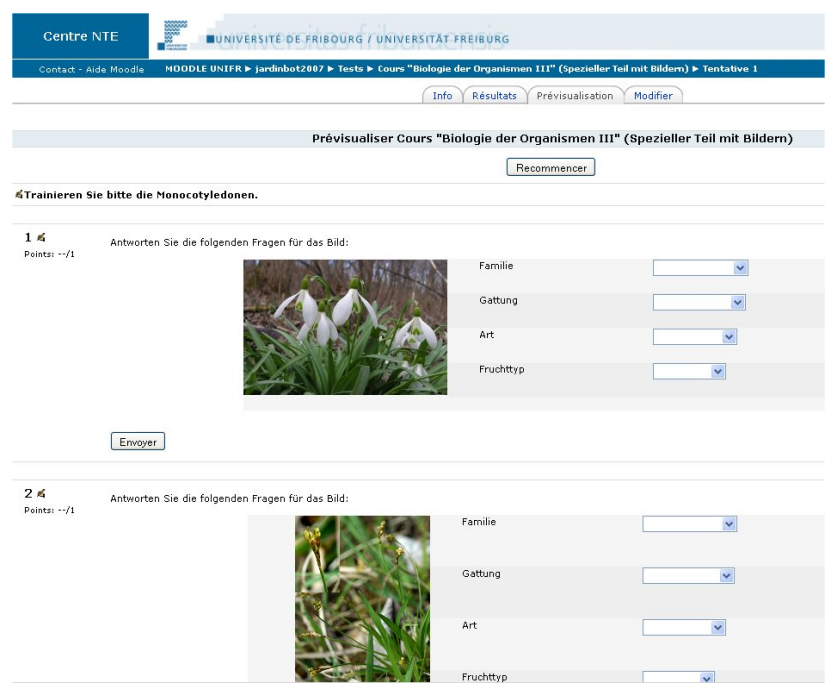

Le but de ce projet est, dans un premier temps, de constituer une base de données iconographique de toutes les plantes du jardin botanique de Fribourg et, dans un deuxième temps, de développer des exercices pour les cursus de biologie et de pharmacie.

Dans le cours de l'année 2008-2009, un outil en ligne (FM2MySQL) a été développé. Il permet d'appareiller les champs de la base de données Filemaker existante vers la nouvelle base de données MySQL. Ensuite, les 5'000 fiches existantes pourront être migrées dans la nouvelle base de données.

Un environnement web a aussi été créé cette année. Il permet la gestion des fiches de la base de données et l'élaboration d'exercices interactifs en vue d'aider les étudiants à préparer leurs examens. Les professeurs pourront également utiliser cette interface durant les cours, ce qui leur permettra de présenter des plantes rares ainsi que les plantes indépendamment des saisons.

Pour des exercices sur les plantes de la base de données, un prototype a été développé en automatisant une partie des questions posées par les enseignants pour valider le cours de « Botanique systématique » (Prof. Müller, 100 étudiants en BA, francophones et germanophones).

La dernière partie de ce projet consiste à créer un outil pour de gestion des étiquettes (dont chaque plante dispose) qui remplacerait la solution actuelle qui est beaucoup trop onéreuse en temps et dépendante de certaines machines et applications.

Enfin, à partir de ce projet, un autre projet, qui consiste à créer un parcours guidé dans le jardin botanique, est né. En utilisant une application disponible sur iPhone tout un chacun pourra obtenir à tout moment des informations complémentaires sur certaines plantes, grâce à une application disponible sur iPhone. Cette dernière offrira en particulier toutes les caractéristiques d'une plante à partir de la photo d'un code barre matriciel (cf. image ci-dessous). Ces informations seront également disponibles via le Web, pour toute personne qui n'aurait pas un iPhone à sa disposition. Ce projet est encore en phase de réalisation.

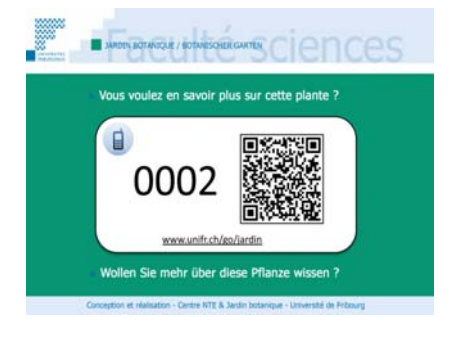

# **C. Didactique (Prof. B. Charlier)**

*http://www.unifr.ch/didactic/*

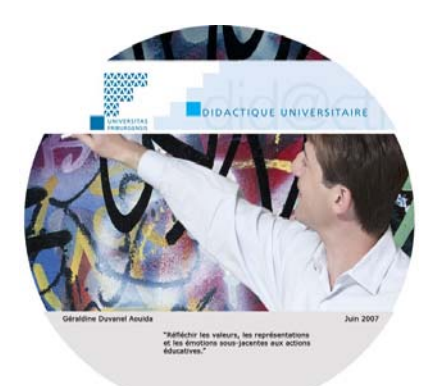

Comme chaque année, nous consacrons une partie de nos ressources à soutenir les activités du Centre de didactique universitaire.

Dans le cadre de la formation de didactique universitaire, les participants sont amenés à présenter leur travail final (TFE) devant une commission d'experts pour l'obtention finale du diplôme. Afin de garder une trace de cette présentation, celle-ci est filmée et stockée sur un serveur. Les fichiers stockés ne sont pas utilisables dans leur format initial. Un encodage spécial est nécessaire. Notre travail consiste à retravailler ces vidéos pour en faire un DVD, et de découper des séquences intéressantes qui pourront être reprises à titre d'exemple par la suite par les participants et par les enseignants dans les cours.

Pour l'année académique 2008-2009, nous sommes principalement intervenus dans la conception et création de DVD regroupant toutes les présentations finales des travaux des participants du Diplôme de Didactique Universitaire. Le Centre NTE a aussi créé des montages vidéo dans le cadre du projet européen Palette.

# **D. Autogramm (C. Gick)**

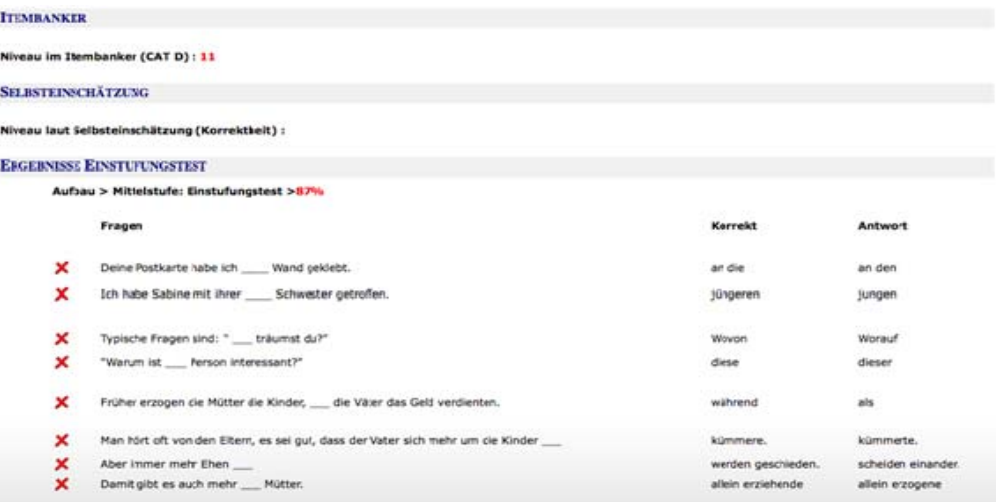

Ce projet propose une vue d'ensemble de tous les cours d'un professeur se trouvant sur la plateforme Moodle. Il répertorie tous les résultats et devoirs des étudiants sur une même page pour faciliter la correction et l'accès aux informations du cours. De plus, le professeur peut faire des annotations personnelles pour chaque étudiant afin de mieux le guider dans son apprentissage de la langue allemande.

Dans la mesure où les structures de données de Moodle peuvent se trouver modifiées à chaque nouvelle version, nous devons régulièrement adapter les scripts que nous proposons aux enseignants. C'est ce qui a en partie été fait. En effet, désormais, il est possible de récupérer le niveau de l'étudiant après qu'il ait effectué une série de tests. De plus, toutes les erreurs commises durant ces tests sont reprises automatiquement pour une correction en commun, ce qui permet à l'enseignant de mieux cibler les capacités de l'étudiant et de cerner ses éventuels problèmes. Enfin, tous les résultats peuvent être mis à disposition de l'étudiant sous forme d'un fichier PDF.

#### **E. Simulateurs de modèles climatiques (S. Goyette)**

*http://gis.unige.ch:8080/models/*

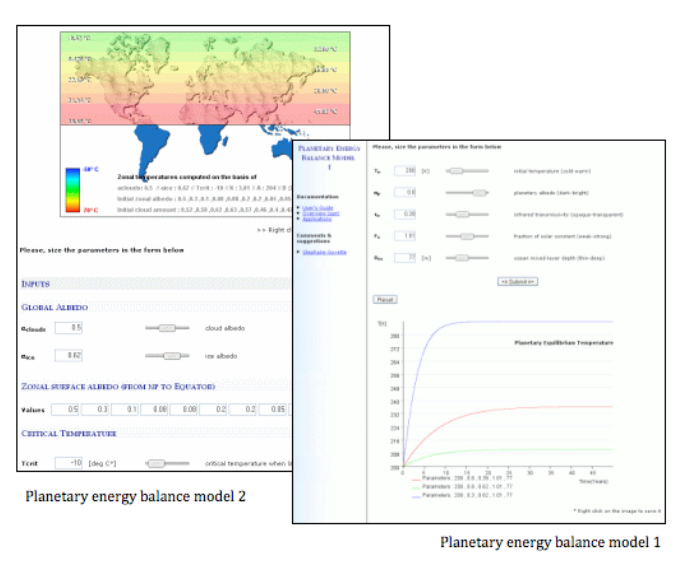

Le Dr Goyette est très satisfait des modèles planétaires développés durant l'année passée et de l'interaction qu'ils aident à générer dans ses cours avec ses étudiants pour une meilleure

compréhension des systèmes climatiques. Quelques corrections ont été apportées à ces derniers pour les optimiser. De plus, S. Goyette nous ayant fait plusieurs demandes de développement supplémentaires d'activités de ce type, une demande de projet FNS est en cours d'élaboration pour une collaboration entre le Centre NTE et le département des géosciences de l'Université de Genève. Cette demande va prochainement être envoyée pour développer toute une série de simulateurs pour une meilleure compréhension de phénomènes climatiques complexes adaptés à des exemples concrets de la vie quotidienne.

# **F. Psychologie pédagogique de l'adolescent (Prof. J.-L. Gurtner)**

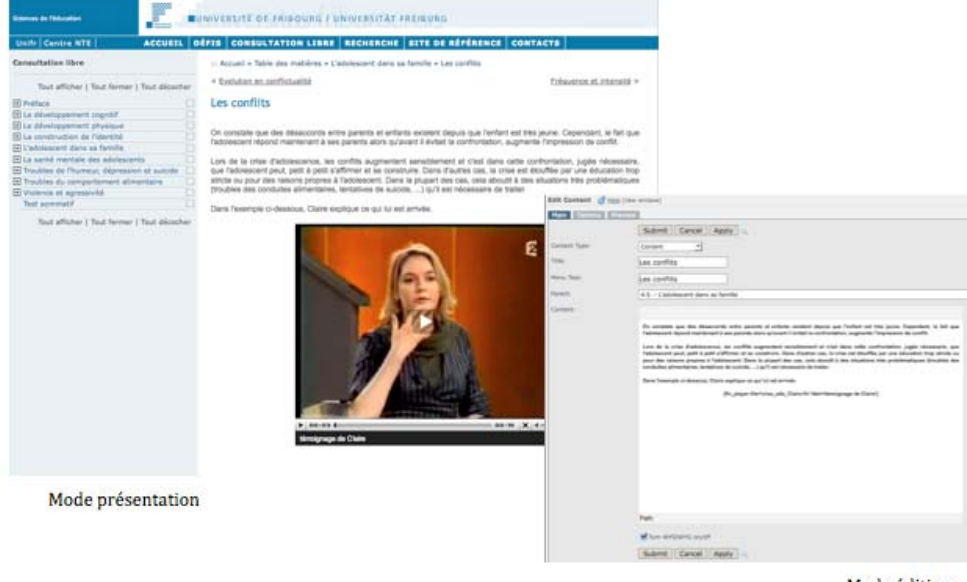

Mode édition

Afin de faciliter la mise à jour du cd-rom développé pour le cours du Prof. Gurtner, l'ensemble des contenus a été migré dans un système de gestion de contenu (*cms*) appelé "cmsmadesimple". Cet outil permet au professeur (ou sa secrétaire) de modifier le contenu sans connaissances du langage html utilisé pour l'affichage. Dès qu'une version est prête, le Centre NTE peut générer un nouveau cd-rom qui est copié pour chaque étudiant du cours. De plus, grâce à un script spécifique, l'étudiant peut également imprimer tous les contenus du CD s'il le désire.

Nous avons adopté la même stratégie pour les tests formatifs; le professeur (ou sa secrétaire) peut ainsi modifier les tests sans connaissances techniques. Nous utilisons le programme « hot potatoes » pour la création de quiz. Ces quiz sont ensuite traités par différents scripts afin qu'ils puissent être intégrés simplement dans les contenus du cours.

## **G. Numérisation vidéo (R. Haddad)**

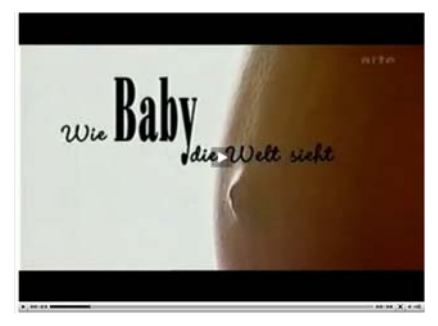

Les cours du département de psychologie contiennent régulièrement des séquences vidéo illustratives. Le but de ce projet est de numériser ces séquences, qui sont actuellement sur cassettes VHS, afin de permettre aux étudiants de les visionner à partir de DVD mais aussi depuis un cours Moodle.

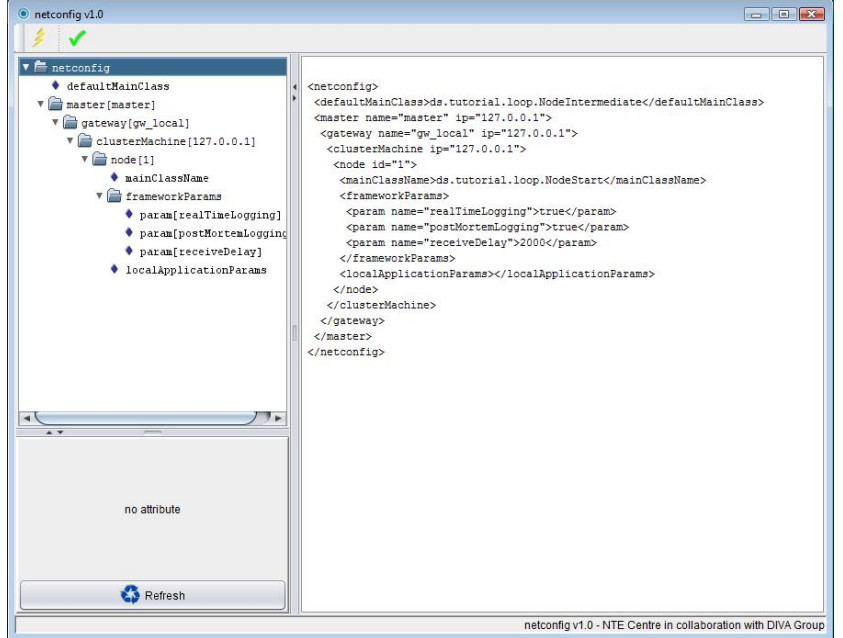

### **H. Systèmes répartis III (Prof. B. Hirsbrunner)**

Le but de ce projet était de créer une interface interactive Java permettant aux étudiants de générer automatiquement et simplement, des fichiers de configuration XML pour expérimenter divers algorithmes et protocoles dans un environnement réparti. Cet outil a été développé en Java afin qu'il puisse être utilisé dans des environnements multiplateforme. Sa simplicité a déjà séduit la plupart des étudiants qui participent à ce cours.

#### **I. Tests de classement en ligne (P. Kohler)**

*http://moodle.unifr.ch/course/view.php?id=2605*

Ce projet concerne la mise en ligne de tests de classement pour diverses formations en français. Ce test permet d'orienter les étudiants vers des cours de langue du niveau correspondant à leurs compétences, en commençant avec les deux niveaux de langue B2 et C1<sup>2</sup>. Il est vu dès le début comme pouvant s'étendre ultérieurement à l'allemand, et éventuellement à d'autres niveaux de langues.

Une série de tests est créée avec la plateforme pour permettre aux étudiants d'évaluer leur niveau de langue sur plusieurs compétences et à plusieurs niveaux :

- compréhension orale : test B2 + test C1
- compréhension écrite : test B2 + test C1
- connaissance lexicale : test B2 + test C1
- production écrite : pour B2 et C1, évalué par l'enseignant

Une première évaluation du dispositif de test est menée au tout début du semestre d'automne 2008-2009 avec trois groupes d'étudiants :

<sup>2</sup> référentiel européen des niveaux de langue

- étudiants Erasmus (15 environ)
- étudiants bilingue plus (5 environ)
- étudiants juristes (60 environ)

C'est sur la base de ce projet que le projet prioritaire 2009 s'est construit.

## **J. Antiquitas (Prof. M. Piérart)**

*http://elearning.unifr.ch/antiquitas/ http://antiquitas.ch/*

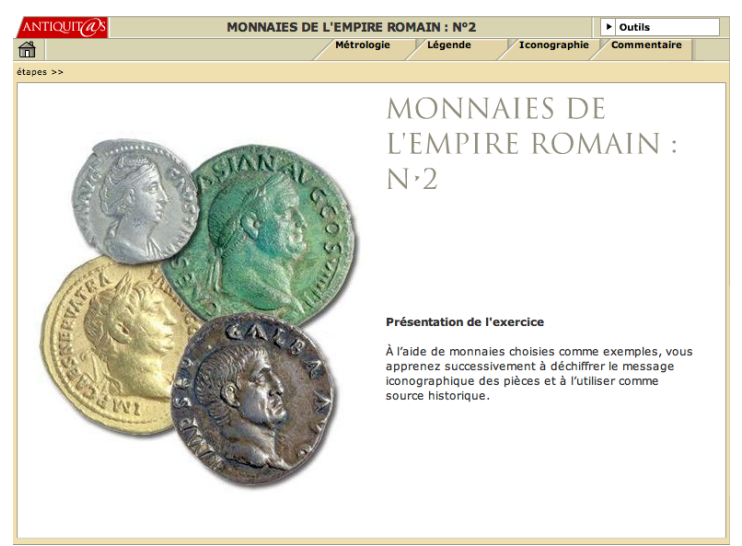

En plus de la maintenance du projet en général, certaines activités existantes sont en cours de correction. Par la même occasion, ces activités sont aussi en cours de traduction, afin que les francophones puissent également profiter de ces nouvelles activités Flash. Le travail de traduction est réalisé par Sandrine Codourey qui est en charge du projet depuis le début de l'année.

#### **K. Awele (Prof. J. Retschitzki)**

*http://www.unifr.ch/psycho/pgp/awele/*

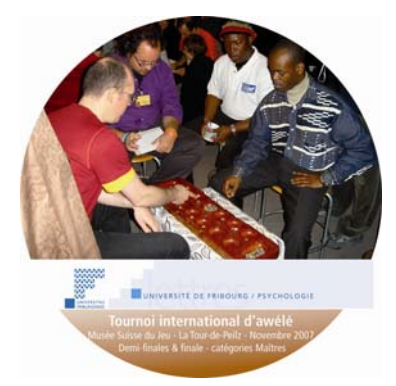

Le projet a pour but de commencer la réalisation d'un prototype permettant l'utilisation de séquences vidéo dans le cadre de l'apprentissage de stratégies liées au jeu Awalé. En même temps, il s'agit de définir des activités pédagogiques à mener en cours avec ces ressources.

Dans une première étape, en se basant sur des extraits vidéo, le but est de créer un scénario pour représenter au mieux certaines phases de jeu intéressantes lors de certaines parties.

La deuxième étape a consisté à créer une page web regroupant ces extraits vidéos ainsi que toutes les informations qui touchent au jeu Awalé (concours, apprentissage, extraits, parties, etc.) dans un format d'échange restreint afin de favoriser les joueurs africains qui n'ont pas la possibilité d'utiliser une bande passante suffisante.

Etant donné que cette page Web a été très appréciée lors de sa présentation durant le tournoi qui se déroulait en Afrique ainsi qu'au Musée Suisse du Jeu de La Tour-de-Peilz par toutes les communautés de joueurs d'Awalé du monde entier, de nombreuses personnes se sont proposées pour enrichir les contenus. Nous avons ainsi décidé de migrer le site sur le CMS proposé et maintenu par l'Université (modX). Un blog sera également créé à cet effet pour la diffusion des informations relatives à ce jeu de semailles.

Finalement, un DVD regroupant toutes les meilleures parties des maîtres du jeu destiné à l'apprentissage des différentes techniques de jeu a été produit. Il a été créé principalement pour être redistribué aux personnes qui ne peuvent pas utiliser internet (par exemple en Afrique).

Grâce à ce projet, un projet parallèle a été mis sur pied permettant ainsi, à des enfants en difficulté scolaire, de pouvoir s'exercer à ce jeu de semailles dans le but de vérifier les potentialités éducatives de la pratique de ce jeu de stratégie d'origine africaine.

### **L. Exercices sur les vêtements et l'architecture (Prof. J.-M. Spieser)**

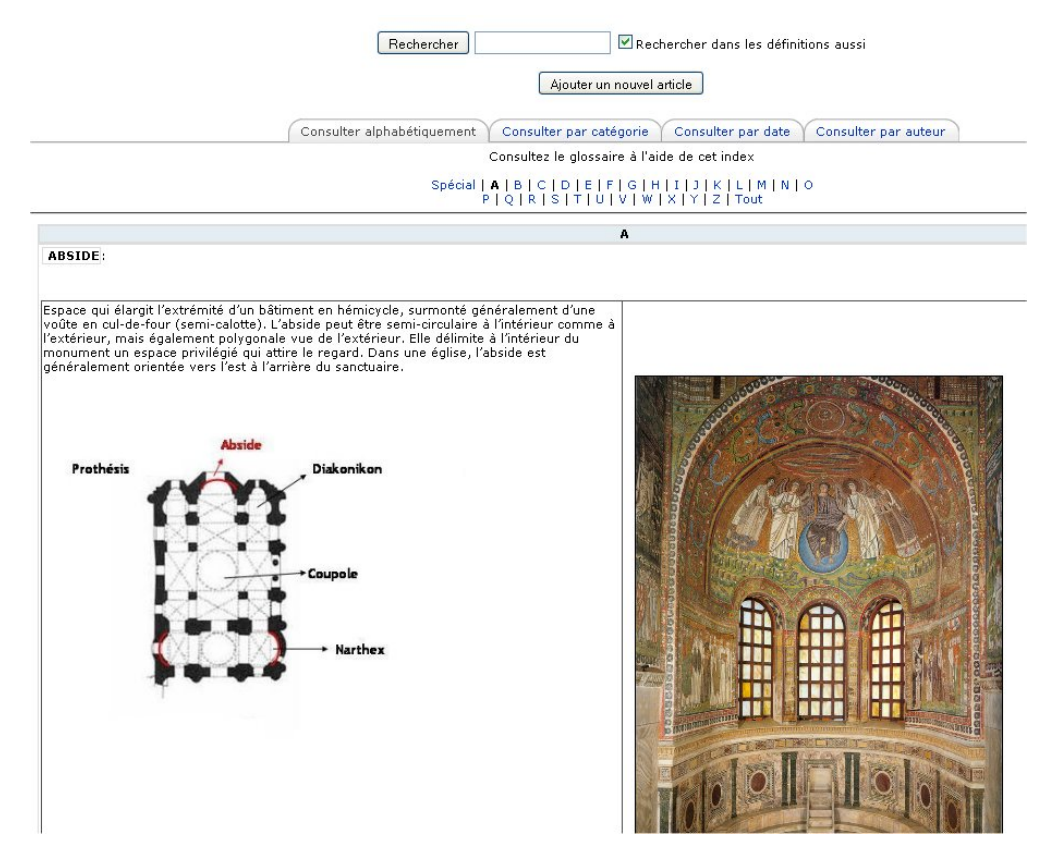

Grace au travail mené durant l'année 2007-2008, nous avons pu réaliser un glossaire multimédia complet pour les termes concernant les vêtements et l'architecture ainsi que plusieurs versions de l'exercice sur les vêtements.

Une rencontre a été organisée durant l'automne 2008 avec le Prof. J.-M. Spieser pour discuter de ces résultats du projet et, en particulier, de la réalisation de l'exercice sur l'architecture et de tests de l'ensemble des exercices avec des étudiants. Au vu de la charge de travail supplémentaire du Prof. J.-M. Spieser, en tant que Doyen de la Faculté des Lettres, il a été décidé de laisser le projet en suspens pour le reprendre plus tard.

#### **M. Typika (Prof. J.-M. Spieser)**

*http://elearning.unifr.ch/apb/Typika/index.php*

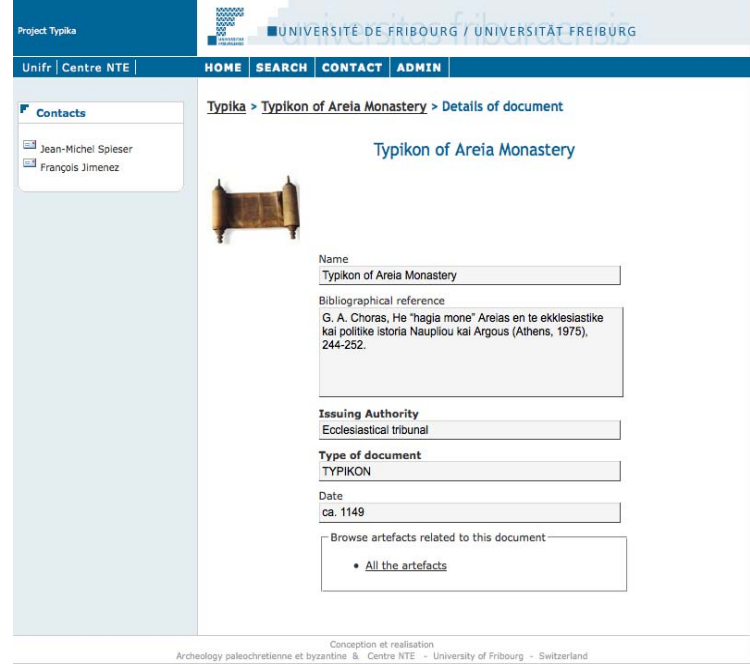

Le projet « Typika » veut commenter et expliciter tout ce qui a trait à l'archéologie, à l'histoire de l'art et aux objets de la vie quotidienne dans les textes d'archives byzantins. Même dans les éditions récentes, le vocabulaire en question fait difficulté. Les éditeurs de ces textes, en général des historiens ou des philologues, ne se sont guère intéressés au vocabulaire concret qui renvoie au monde matériel dans lequel les habitants du monde byzantin vivaient.

Il s'agit d'abord de préciser le sens du vocabulaire de ces mots souvent rares et méconnus qui sont utilisés dans les descriptions, les inventaires, les testaments etc. Chaque fois que ce sera possible, le sens sera étayé par un objet existant qui pourra être cité comme parallèle.

À cette fin une base de données permettant de saisir chaque occurrence a été créée ; la saisie proprement dite des mots grecs a été faite par l'équipe chypriote qui collabore au projet. Le stade actuel, réalisé à Fribourg, est la traduction et l'explication des termes. La base est doublée d'une autre base de données permettant de saisir des parallèles dans des textes littéraires, ce qui sera fait dans une étape ultérieure

Dans une troisième étape, il s'agira ensuite, par grandes catégories de prévoir des synthèses, non seulement sur le sens des mots, mais aussi sur l'utilisation des objets, sur l'importance qui leur est donnée.

#### **N. Utilisation d'un** *Learning Object Repository* **(LOR)**

De nombreux enseignants gèrent de plus en plus de données numériques pour leurs différents cours et séminaires. La réplication de ces fichiers dans chaque cours Moodle pose différents problèmes : espace disque, mise à jour de fichiers à plusieurs endroits, etc.

Aussi, une nouvelle solution a été mise en place en collaboration avec le service informatique. Les enseignants qui le souhaitent peuvent ainsi disposer d'un espace disque sur un serveur spécifique. Ils y accèdent et y déposent des fichiers de façon conviviale via l'explorateur Windows ou le Finder de MacOS. Ils créent ensuite des liens vers ces fichiers depuis leurs cours Moodle, liens qui sont protégés par un système de cryptage, pour limiter les risques d'accès non autorisés. Pour l'année 2008, ce sont près de dix "*repositories*" qui ont ainsi été créés.

# **Formations**

#### *http://nte.unifr.ch/-Formations-*

Le Centre NTE a pour rôle de diffuser des connaissances acquises pour promouvoir une culture de l'usage des nouvelles technologies dans l'enseignement supérieur. Dans ce but, le Centre NTE organise une série de formations et de cours à destination des enseignants.

Comme l'an passé, le Centre NTE a concentré ses ateliers sur la formation à Moodle avec en particulier des ateliers dédiés à la prise en main de cette plateforme et à la gestion de fonctions plus avancées. De plus, ces ateliers ont aussi été régulièrement redonnés directement dans les départements ou unités. Une introduction à Moodle a par exemple été proposée en faculté de droit, dans le cadre de la mise en place du « Master of Laws in Cross-Cultural Business Practice », qui utilisera Moodle pour la diffusion d'informations et de documentation.

Par ailleurs, en 2008-2009, les collaborateurs du Centre NTE ont proposé des cours par l'intermédiaire du service de la formation continue de l'Université :

- "Concevoir un site web convivial et efficace", septembre 2008.
- "Web 2.0", janvier 2009.

Les collaborateurs du Centre ont aussi donné des cours dans le cadre de la formation continue de la HES-SO :

- "Approfondir ses connaissances de Moodle", novembre 2008.
- "Introduction à la plateforme Moodle", septembre, janvier et juin 2009.
- "Web 2.0 : une introduction quels apports pour l'enseignement en HES ?", juin 2009
- "Analyse et conception d'environnements d'apprentissage hybrides", novembre 2008 (avec A. Daele).

Enfin, dans le cadre du Diplôme de Didactique Universitaire, sous la responsabilité du Prof. B. Charlier, H. Platteaux est aussi chargé du Module A6 « Usage des technologies pour l'enseignement et l'apprentissage » (avec Amaury Daele – Didactique Universitaire). Cette année, une dizaine d'enseignants ont participé.

# **Vitrine elearning**

Faire connaître le Centre et ses activités ainsi que les activités elearning de l'université est une tâche accomplie à travers plusieurs moyens. Outre les contacts divers que les collaborateurs ont pu avoir avec diverses instances (HES, HEP, CEL, …), il faut relever ici les rôles du blog, du site web, de la liste des projets elearning à l'Université, d'Unireflets, de la liste de distribution NTE et de la séance d'accueil des nouveaux professeurs.

### **A. Blog**

*http://nte.unifr.ch/blog/*

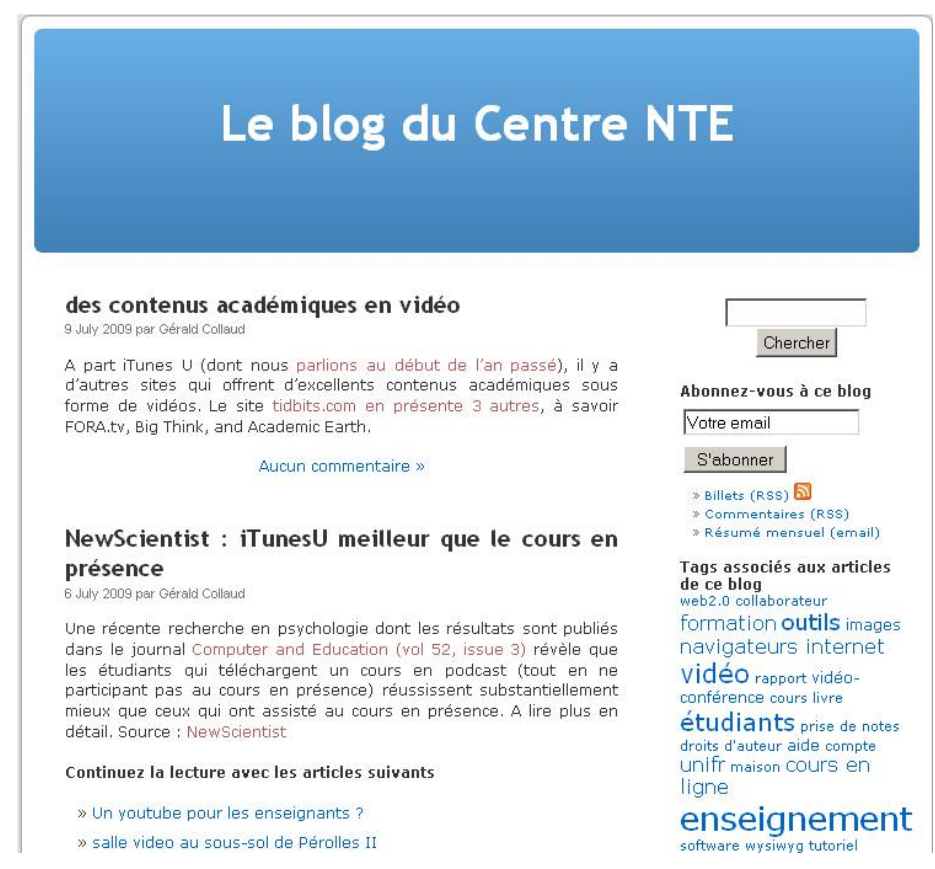

Les billets du blog sont publiés à intervalles réguliers, à raison en général de deux billets par semaine. De plus, les abonnés à notre liste de diffusion reçoivent chaque mois un résumé des billets postés dans le blog. De même, un billet du blog est repris chaque mois dans Unireflets. Enfin, une nouvelle option permet depuis cette année aux personnes intéressées de recevoir par email chaque nouveau billet publié.

L'annexe A fournit une liste des titres des billets publiés durant l'année sous revue.

#### **B. Site Web**

*http://nte.unifr.ch/ http://www.unifr.ch/nte/*

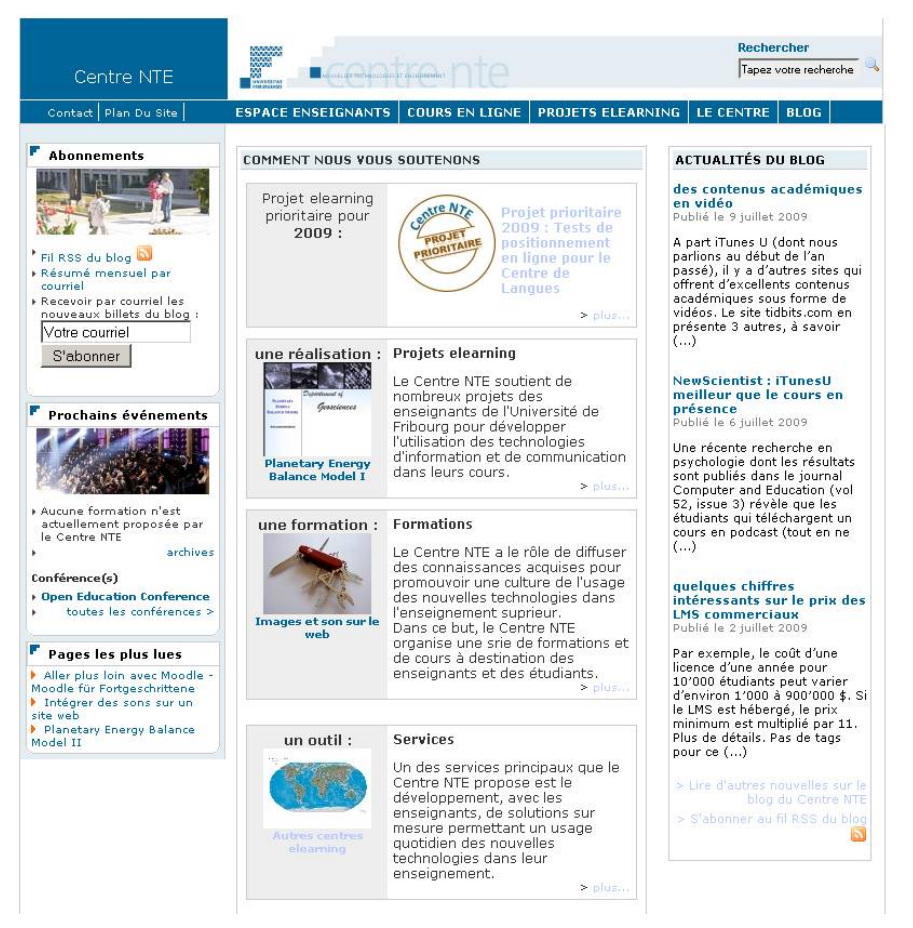

Le site web du Centre NTE donne toute une série de renseignements allant d'un agenda des conférences internationales dans le domaine (maintenu conjointement avec Edutech Fribourg, eQuality Zürich, ZHW Winterthur, FNL Bern, E-Learning Center Zürich, LernTechNet Basel, NET Zürich, NewMinE Lugano), aux documents que les membres du Centre NTE ont publiés, en passant par les outils mis à disposition des enseignants.

Le site web du Centre NTE continue à fonctionner comme une carte de visite qui met en évidence les services qu'offre le Centre NTE aux enseignants. Cette année la partie du site qui présente les projets locaux s'est enrichie d'une graphie spécifiant s'il s'agit d'un projet prioritaire, d'un projet CVS et, pour certains projets, le temps potentiellement nécessaire à une réalisation similaire :

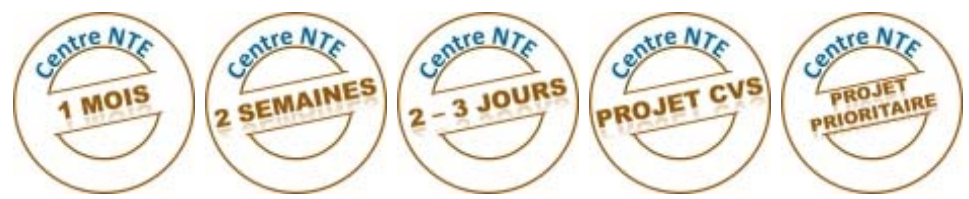

# **C. Liste des projets elearning**

*http://elearning.unifr.ch/*

*http://nte.unifr.ch/-Cours-en-ligne-*

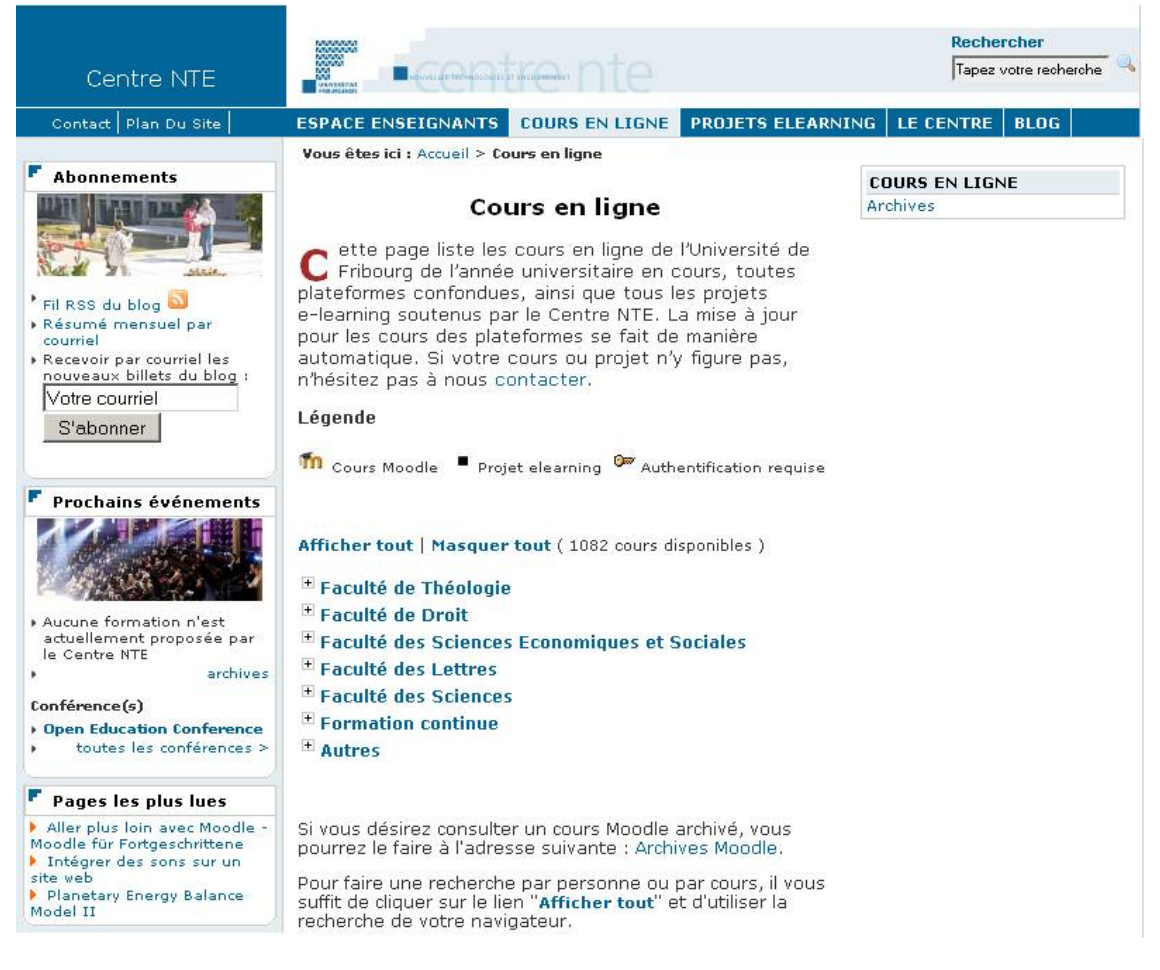

La page *elearning.unifr.ch* propose une liste mise à jour automatiquement de l'ensemble des cours et projets elearning à l'Université de Fribourg. La page est aussi visible sur le site nte, à l'adresse : *http://nte.unifr.ch/-Cours-en-ligne-*. A l'été 2009, le site dénombrait environ 1000 projets et cours.

L'adresse *elearning.unifr.ch* permet aussi aux enseignants intéressés d'obtenir une adresse web simplifiée comme par exemple : *http://elearning.unifr.ch/antiquitas/*

### **D. Unireflets**

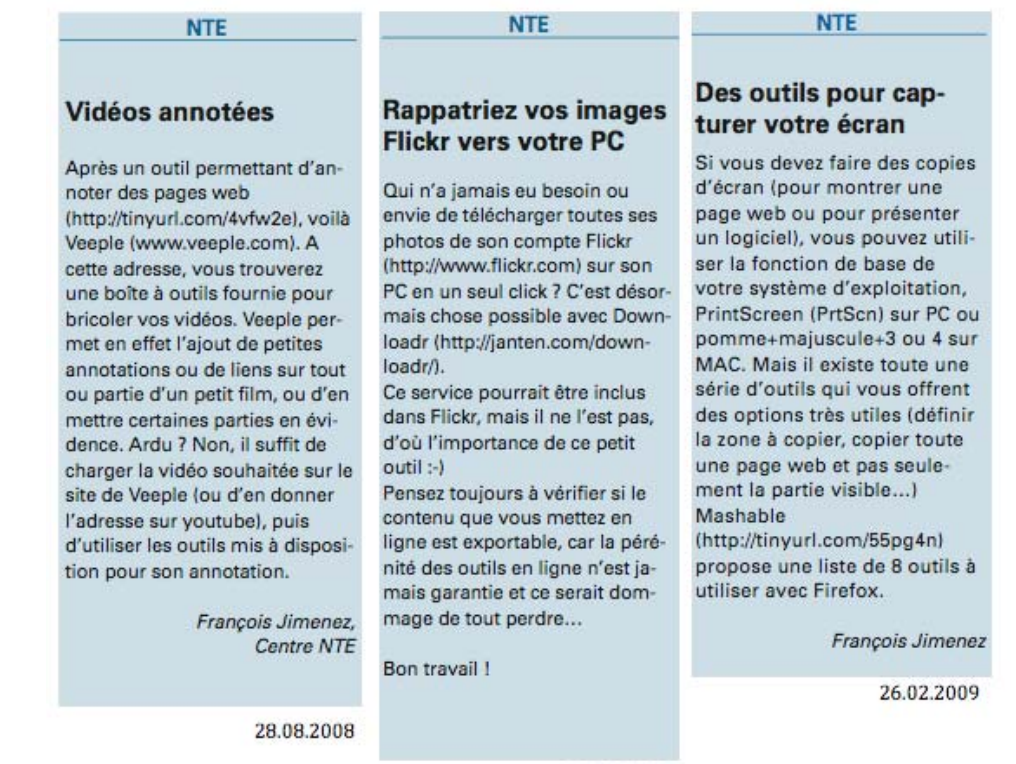

23.10.2008

Les publications internes de notre université sont aussi utilisées pour diffuser des informations aux enseignants et aux étudiants sur l'elearning. Chaque mois, Unireflets fait paraître une colonne « NTE » dans ses pages, laquelle contient une ou plusieurs brèves reprises dans notre blog (voir liste complète des billets dans l'annexe A).

## **E. Liste de diffusion (mailing-list)**

*http://nte.unifr.ch/-Liste-de-distribution-*

La liste de distribution *nte-info@unifr.ch* est principalement utilisée pour envoyer aux abonnés une fois par mois un résumé des billets publiés dans le blog.

#### **F. Accueil des nouveaux professeurs**

Si la plupart des enseignants de l'Université connaissent l'existence du Centre NTE, ce n'est pas le cas des nouveaux arrivés. Afin de les rendre attentifs aux possibilités de l'elearning à Fribourg, G. Collaud a présenté cette année les activités du Centre NTE durant la séance d'information organisée par le Rectorat le 26 novembre 2008 pour accueillir les nouveaux professeurs.

# **Activités scientifiques**

### **A. Projets de recherche**

#### **1. Projet sur les Compétences Transversales en eCulture**

*http://www.numericulture.org/ http://numericulture.eu/moodleculture/course/view.php?id=4*

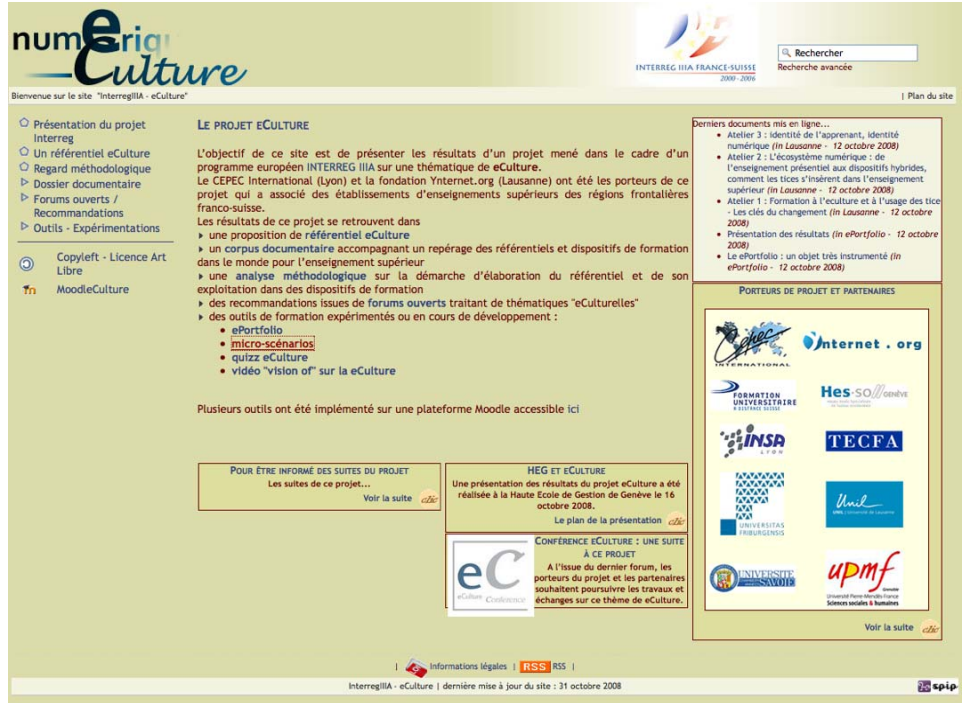

Dans le cadre des projets européens « Inter-Reg III», le Centre NTE a fait partie du projet eCulture rassemblant des partenaires français et suisses, sur une période de juin 2006 à mai 2008. Les partenaires ont décidé de continuer le projet de diverses manières.

Il s'agit d'abord d'exploiter les ressources produites. Un site web en libre accès les rassemble et on y trouve en particulier les micro-scénarios de formation en eCulture que le Centre NTE était en charge de constituer.

La continuation du projet s'est organisée, en Suisse, sous la forme de ce qui est appelée la « Conférence elearning » laquelle a présenté les résultats du projet :

- aux enseignants de la HEG-GE (16 octobre, 50 participants environ)
- à des représentants de différentes officines suisses (Archives, Académies, etc.) à Berne (26 novembre, 10 participants environ)

Une autre journée de formation continue, basée sur une des fiches de micro-scénarios ("Carteconceptualisez un texte à lire), a été donnée par des membres du Centre NTE aux étudiants en histoire à la FUAD (Formation Universitaire A Distance) de Sierre et a rassemblé une vingtaine de participants (22.11.2008).

Par ailleurs, durant l'année 2008-2009, diverses pistes de projets ont été explorées pour la continuation éventuelle de cette recherche :

- projet OIF<sup>3</sup>, en collaboration avec le CEPEC de Lyon (*http://www.cepec.org/*)
- projet de collaboration avec la FUAD de Sierre : « Développement de micro-scénarios de formation sur le thème de la Culture électronique en coopération avec le Centre NTE de l'université de Fribourg »

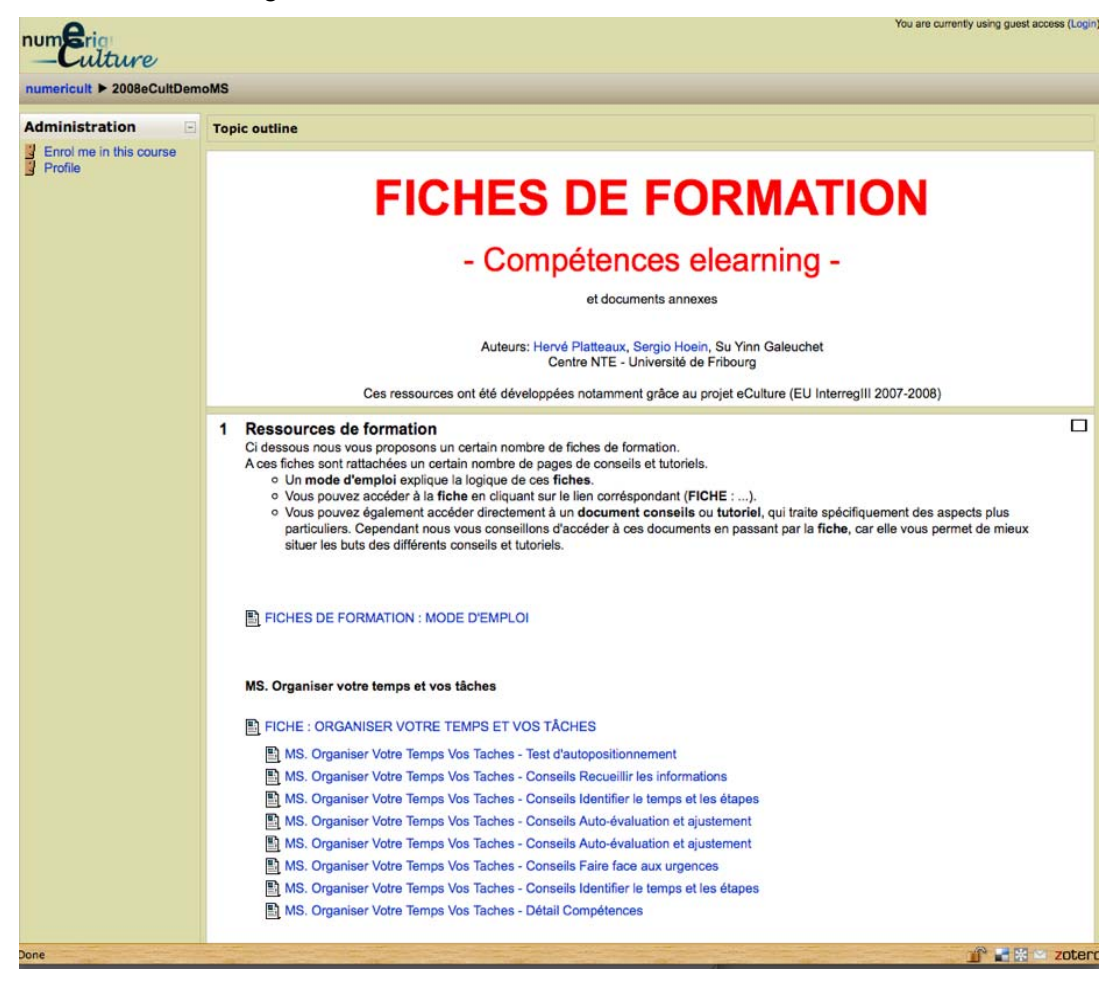

En même temps, durant cette phase transitoire, les résultats obtenus précédemment ont été approfondis en travaillant sur une définition de la notion de culture numérique. Une revue de littérature a été commencée et des interviews de spécialistes de l'elearning ont été réalisées pour déterminer les concepts, et leurs liaisons sémantiques, qu'ils utilisent pour définir la notion de culture numérique. Certains aspects de ce travail, en lien avec les référentiels de compétences, ont été publiés (voir liste des publications).

#### **2. "Smart phones"**

Afin d'évaluer les potentialités des nouveaux "smart phones", le Centre NTE a fait l'acquisition d'un iPod Touch et a débuté le développement d'applications avec le langage Objective-C. En particulier, un projet visant à créer un parcours guidé dans le jardin botanique de l'Université est en cours de réalisation (cf. Reconnaissance des plantes (S. Bollinger)). De plus, en collaboration avec le Département de pédagogie, un projet de recherche sur le suivi des apprentissages avec des iPhones a démarré ce printemps (cf. Suivi des apprentissages avec les nouvelles technologies).

<sup>&</sup>lt;sup>3</sup> Organisation Internationale de la Francophonie, Fonds francophone des inforoutes, 17<sup>ème</sup> appel à projets.

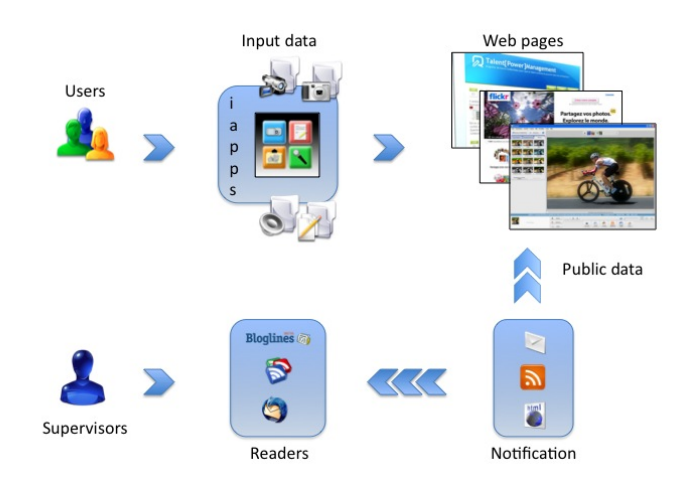

#### **3. Suivi des apprentissages avec les nouvelles technologies (Prof. J.-L. Gurtner)**

Nous sommes en train de développer un prototype de suivi d'apprentissage avec les nouvelles technologies dans le cadre de la formation des apprentis, en collaboration avec le centre professionnel de Fribourg et l'OFFT (Office fédéral de la formation professionnelle et de la technologie). Ce projet a pour but, dans un premier temps, de créer un espace réservé à chaque étudiant, une sorte de dépositaire, qui permettra à chaque apprenti de stocker le matériel produit durant ses années d'apprentissage. Pour cela, chaque apprenti aura à sa disposition un iPhone. Ce dernier leur permettra en tout temps d'accéder à leur espace personnel pour y ajouter ou consulter l'information.

Le prototype actuel est encore en développement. Il va prochainement être testé par deux classes de 30 élèves dans le domaine de la boulangerie/pâtisserie. Grâce à ces tests, nous allons pouvoir évaluer l'importance de cette nouvelle technologie dans le domaine des apprentissages. Actuellement, les apprentis reçoivent en début d'année un classeur qui leur sert de support de cours, une sorte de portfolio d'apprentissage, qu'ils doivent remplir au fur et à mesure, et qui leur servira de base documentaire pour rendre leur travail de fin d'études.

Grâce au projet, les informations (images, sons, vidéo, …etc.) sont stockées chronologiquement dans un espace privé au moyen d'une application simple et efficace, accessibles à tout moment. Finalement, les maîtres d'apprentissages auront la possibilité de suivre un ou plusieurs apprentis, en temps réel, grâce à une option de notification. Cette option permettra de les guider ou de faire des commentaires sur les documents déposés dans leur espace de travail.

#### **4. NCCR planètes (Prof. D. Queloz)**

Le Centre NTE a été contacté par le Prof. Didier Queloz de l'Observatoire de Genève pour concevoir et s'occuper d'un projet éducatif dans le NCCR (National Center of Competence in Research), dédié à l'étude des planètes, qu'il est en train de monter. Le projet proposé, appelé « Planets to kids », est centré sur l'école primaire et vise à développer l'intérêt des enfants pour la science. Le principe du projet est de faire travailler des enfants dans leur classe et en collaboration avec d'autres écoles à distance sur des activités scientifiques liées à l'astronomie en se servant d'applications logicielles en ligne, par exemple un observatoire simulé mais aussi et surtout une plateforme d'apprentissage en ligne. Le projet se déroulerait par une collaboration entre la HEP de Fribourg, service de la recherche, et le Centre NTE. Si l'ensemble du NCCR est accepté, le projet « Planets to kids » démarrerait en avril 2010.

#### **5. Projet AAA/Switch : piik**

Après le dépôt du projet auprès de switch, un premier montant a été attribué au Centre afin, premièrement, de déterminer dans quelle mesure piik pourrait être utile à la communauté elearning suisse et, deuxièmement, d'évaluer le nombre d'utilisateurs potentiels de cet outil.

Cette pré-étude, qui a inclu l'interview d'une dizaine de collègues d'universités romandes, alémaniques et tessinoises, a fait l'objet d'un rapport démontrant clairement l'intérêt des membres de la communauté. Les résultats produits ont aussi été exploités au travers d'une publication et d'une participation à la Conférence annuelle EDEN2009.

Toutefois, malgré de nombreux contacts par courriel et par téléphone avec divers responsables des projets AAA chez Switch, le projet n'a jamais reçu le feu vert. Après plusieurs mois d'attente et au vu de la démotivation de l'équipe, nous avons décidé de retirer notre demande.

#### **B. Publications et conférences**

*http://nte.unifr.ch/-Publications-scientifiques-*

- Devauchelle, B., Platteaux, H., & Cerisier, J.-F. (2009). Culture informationnelle, culture numérique, tensions et relations : le cas des référentiels C2iniveau 2. *Les Cahiers du Numérique*, 5(3), 51-69.
- Platteaux, H., Hoein, S., Monnard, J., Jimenez, F., Collaud, G. (2009). PIIK, A Collaborative News Filtering System for an E-learning Community in Higher Education. EDEN Annual Conference, Gdanzk, Poland 10-13 june.
- Cerisier, J.-F., Devauchelle, B., Platteaux, H., & Rizza, C. (2008). De la nécessaire acculturation numérique des jeunes apprenants à distance: Les approches contrastées des B2i et C2i français et du projet InterReg III eCulture. Paper presented at the Fifth EDEN Research Workshop: Researching and promoting access to education and training: the role of distance education and e-learning in technology-enhanced environments, Paris 20-22 octobre.

#### **C. Association Internationale de Pédagogie Universitaire**

#### *http://www.aipu.ch/*

Durant l'année écoulée, la section Suisse de l'AIPU a mené plusieurs actions :

- consolider son site web et réfléchir à l'avenir de son blog, difficile à dynamiser avec les moyens possibles de l'association, dans la perspective d'un passage de toutes les sections de l'AIPU à la plateforme X-Tek ;
- définir plus précisément, au sein du comité, les buts et rôles de l'association dans le contexte de l'existence d'autres groupes aux buts proches dans le même espace géographique (par exemple : l'association SFDN, le réseau RCFE, etc.) ;
- préparer une première journée scientifique sur le thème « Innover dans l'évaluation des apprentissages. Pourquoi ? Comment ? » (08.09.2009 HEP Lausanne) grâce au travail d'un groupe de quatre membres issus des HEP, HES et Universités romandes.

Le travail continue également au sein du « groupe Site web » (responsables : H. Platteaux et J.-L. Monino de l'Université de Montpellier) de l'AIPU internationale. Le but est ici de doter l'ensemble des sections nationales de l'AIPU d'un site web organisé en sous-sites afin de permettre une meilleure communication entre les sections locales et leurs membres. La plateforme X-tek, développée par un groupe de l'Université de Grenoble (*http://www.xtek.fr/* ). Deux réunions de travail de deux jours ont été organisées, à Grenoble en septembre et à Fribourg en novembre 2008, pour tracer les principes d'une convention entre les propriétaires d'Xtek et l'AIPU, élaborer une maquette à proposer aux sections locales, élaborer un fonctionnement possible de toutes les sections avec une plateforme unique (avec la création d'un groupe des responsables web de chaque section).

#### **D. Encadrement de travaux d'étudiants**

H. Platteaux et J. Monnard ont encadré le travail de stage, effectué au Centre NTE dans le cadre du BA en Sciences de l'éducation durant l'année 2008 de G. Saïdani. Cette étudiante a été mise en charge de décrire et analyser les usages faits de la plateforme par les enseignants de l'université de Fribourg. Ce faisant, nous cherchions à obtenir le point de vue d'une étudiante sur ces usages. Les enseignants dont les cours ont été retenus comme exemplaires ont donné leur accord pour une diffusion à fin de formation. Le rapport final de cette analyse est en préparation.

### **E. Evalguide**

*http://www.evalguide.ethz.ch/index (version alémanique) http://www.evalguide.ethz.ch/index\_FR (version francophone)* 

Ce mandat a eu pour buts : la publication en ligne du manuel, la définition du modèle d'implémentation, la mise en place d'ateliers, la mise en place d'un support aux utilisateurs, la traduction en français et anglais, ainsi qu'une mise à jour et des améliorations du contenu.

Le mandat s'est terminé en décembre 2007. Des petites mises à jour et corrections ont été faites en 2008 et une correction linguistique professionnelle de tout le site a été demandée. Le Centre NTE s'est occupé, durant l'année 2008-2009, d'implémenter ces corrections avant de reprendre le site définitivement.

#### **F. Swiss Educational Technology Group**

*http://www.eduhub.ch/community/workgroup/* 

Le « Swiss Educational Technology Group » a été créé début février 2009 comme un hôte de Switch. Il est structuré autour des Centres de Compétences elearning des Hautes Ecoles suisses avec principalement les buts de constituer un réseau de ces centres pour échanger des pratiques, travailler en « Special Interest Groups » (SIG) sur des thèmes spécifiques et organiser une manifestation annuelle : les « eduhub days ». La première édition de ceux-ci (Baden, 02-03 février 2009) a permis le lancement du groupe et les membres du Centre NTE ont participé à ces journées en présentant notamment leur rapport sur le pré-projet piik. H. Platteaux participe aussi au SIG « E-learning research in Switzerland ».

Les activités du groupe de discussion elearning des CCSP romands, issu du mandat CVS Girafe, sera certainement, selon notre compréhension, intégré à celle du groupe suisse. Durant l'année 2008-2009, les CCSP romands ont mené une discussion sur l'eportfolio (Genève, 30 avril). De même, une autre journée d'échanges a été organisée à Lausanne sur (Lausanne, 5 juin).

# **Enseignement**

#### *http://nte.unifr.ch/-Cours-Universitaires-*

Certains membres du Centre NTE sont également chargés de cours. Ils participent ainsi activement aux enseignements donnés dans notre Université, dans les départements d'informatique et de pédagogie. Pour l'année universitaire 2008-2009, les cours donnés étaient les suivants :

#### **A. Cours " Introduction à la Technologie de l'Education "**

*http://moodle.unifr.ch/course/view.php?id=1475*

Le module M5 « Dispositif de formation » sera redonné au semestre SA2009. H. Platteaux en est responsable et un travail préparatoire d'organisation a été mené au printemps 2009 avec la nouvelle équipe d'enseignants qui comprend L. Mauroux et P.-F. Coen.

### **B. Cours "Méthodes et techniques de l'enseignement à distance"**

*http://moodle.unifr.ch/course/view.php?id=1527*

Ce cours est inscrit dans le cursus du MA en Sciences de l'éducation (filière Innovation et Formation) et a été donné par H. Platteaux au cours du semestre d'automne 2007-2008. Il est repris par un autre enseignant pour le semestre à venir SA2009.

#### **C. Cours "Technologies web"**

*http://moodle.unifr.ch/course/view.php?id=2565*

Le cours "Technologies web" a été donné par G. Collaud et J. Monnard durant le semestre d'automne 2008. Le but de ce cours est de familiariser les étudiants avec le développement d'applications web dynamiques liées à des bases de données et de les sensibiliser à l'ergonomie des interfaces web. Dans le cadre de ce cours, les étudiants développent une application (par exemple un "content management system" ou CMS) avec le langage de programmation php et la base de données mySQL.

#### **D. Proposition d'un module de Cours « Introduction aux CTC »**

L'ouverture d'un module de cours « Introduction aux CTC » (Compétences Transversales et Complémentaires) a été proposé au Décanat de la Faculté des Lettres début juillet 2009. Nous attendons la réponse du Doyen.

Description de la proposition :

Les compétences transversales sont des atouts majeurs d'un cursus universitaire réussi. Par ailleurs, elles sont de plus en plus importantes pour évoluer professionnellement et vivre activement dans notre société. La réforme de Bologne et des programmes européens comme "Life Long Learning" cherchent à les développer.

Dans ce contexte, nous voulons ouvrir aux étudiants en BA de notre Université, un module "Introduction aux CTC" de 3 ECTS, construit dans le but de développer trois compétences particulièrement importantes dans les cursus actuels:

- Cours "recherche d'information" (1 ECTS, Responsable Th. Henkel)
- Cours "expression orale et compréhension écrite en anglais" (1 ECTS, Responsable C. Blons-Pierre)
- Cours "apprendre avec les TIC" (1 ECTS, Responsable H. Platteaux)

Rassembler ainsi ces trois cours dans un module est fait dans une perspective de développement des compétences transversales. Le module d'introduction permet aux étudiants en tout début du cursus universitaire de faire leurs premiers pas en matière de CTC, en 30 heures de travail par compétence. Il est donné sous forme d'ateliers de travail, avec quelques apports "théoriques" et surtout du travail pratique tutoré. Approfondir ses apprentissages en matière de CTC, par exemple pour une compétence particulière, nous semble être le but d'un module d'approfondissement plus important, destiné à des étudiants plus avancés ayant un besoin plus précis.

# **Outils**

#### **A. Limesurvey**

*http://nte.unifr.ch/-Questionnaires-en-ligne http://unifr.ch/survey/start/admin/admin.php*

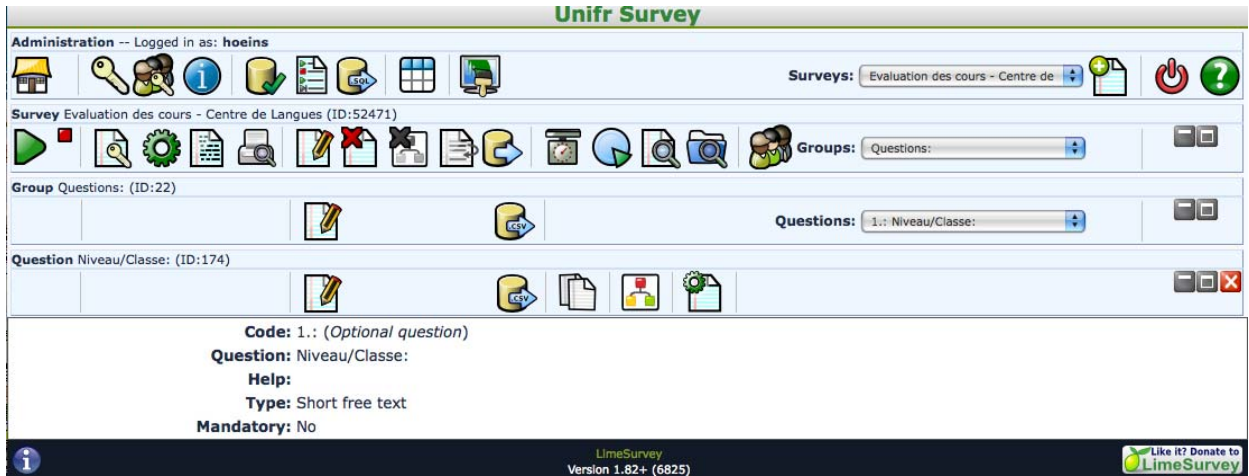

Le système de questionnaires en ligne LimeSurvey a été régulièrement utilisé par plusieurs enseignants et chercheurs de l'Université. Le Centre NTE gère les accès et fournit le support et la formation nécessaires aux enseignants, alors que le service Marketing et Communication gère le serveur et effectue les mises à jour.

### **B. Widget unifr**

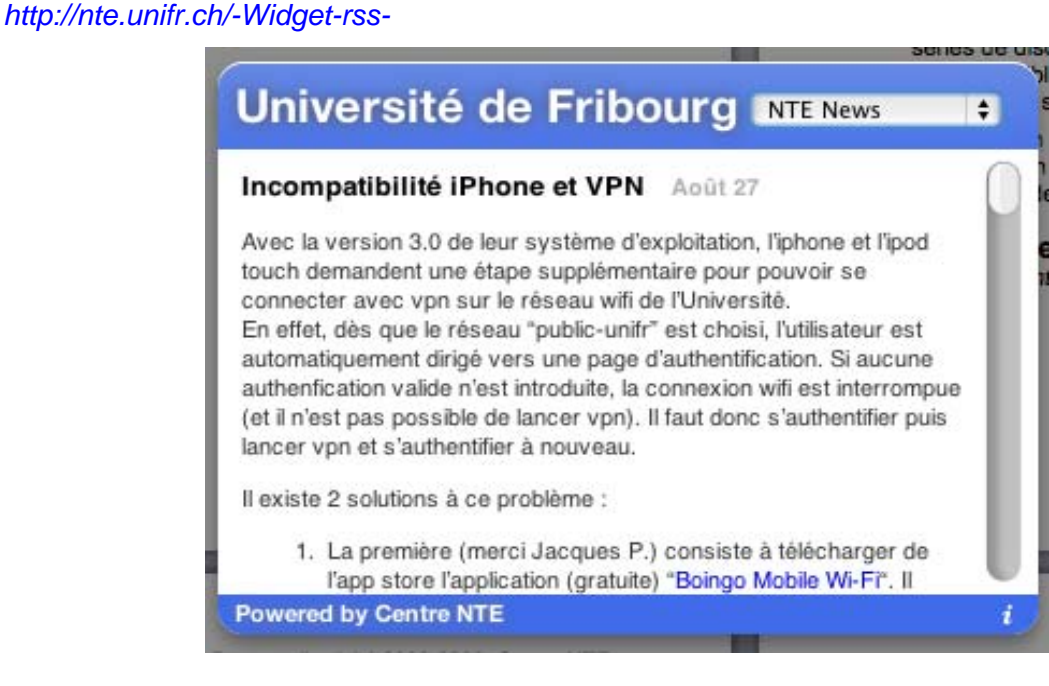

Afin de simplifier l'accès aux informations qui présentent les activités se déroulant dans le campus de l'Université, nous avons développé pour les utilisateurs mac un widget. Il réunit les principaux fils RSS de notre Université, à savoir unifr, nte, siuf, micromus et didactique. Ce widget est disponible en téléchargement sur le site nte.

#### **C. Outils et ressources**

*http://nte.unifr.ch/-Ressources-externes-*

Le Centre NTE poursuit sa participation, en partenariat avec d'autres institutions (Edutech Fribourg, eQuality Zürich, ZHW Winterthur, FNL Bern, E-Learning Center Zürich), à une base de données proposant aux enseignants toute une série d'outils, de sites web, de tutoriels et de références bibliographiques. Cette base de données est accessible sous forme de pages web.

### **D. Duplication de CD-ROM et de DVD**

*http://nte.unifr.ch/-Duplication-de-CD-ROM-*

Le Centre NTE a fait l'acquisition d'un graveur CD/DVD permettant de graver rapidement des séries de disques pour Mac et / ou PC (entre quelques-uns et un peu plus d'une centaine). Il est aussi possible d'imprimer une image (logo de la chaire, titre du cours, prof., etc.) en couleurs directement sur le CD/DVD.

L'impression et la duplication de petites séries de CD-ROM et de DVD développés pour les cours est un service régulièrement utilisé par les enseignants de l'Université de Fribourg. En 2008, près de 1500 CD/DVD ont ainsi été produits.

#### **E. Serveur web portable**

*http://nte.unifr.ch/-Serveur-Web-portable-*

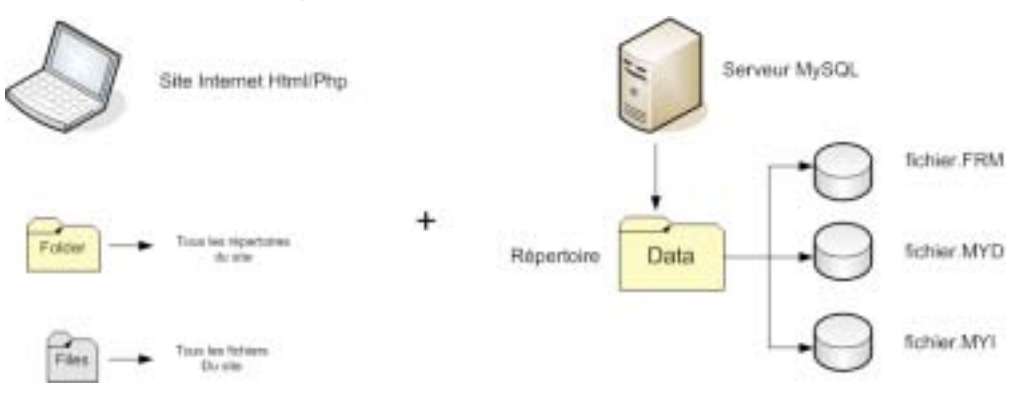

Ce service a été conçu dans le but d'offrir la possibilité de faire fonctionner un site dynamique (utilisant MySQL et php) sur un PC depuis un support quelconque de type clé USB ou CD, sans connexion internet.

Voici quelques usages possibles :

- archiver un site dynamique MySQL sur un CD avec son propre serveur web intégré;
- emporter avec soi son site dynamique MySQL pour le présenter sans disposer d'une connexion internet (depuis un support de type clé USB ou CD);
- proposer aux étudiants un support de cours sur un CD (le support de cours étant un site dynamique).

# **Autres activités**

#### **A. Participation à diverses commissions et groupes de travail**

H. Platteaux et G. Collaud sont membres de la Commission Enseignement de l'Université qui se réunit 3 à 4 fois par année.

G. Collaud est président du groupe de travail "veille technologique" de la Commission Informatique. Ce groupe a rendu en juin 2009 un rapport qui reflète au mieux l'état de la situation et les potentialités actuelles des technologies (cf. Annexe D).

De plus :

- G. Collaud est invité permanent de la Commission Informatique.
- G. Collaud est membre du groupe d'accompagnement AAI.
- G. Collaud est membre de la Commission Cantonale d'Informatique dans l'Enseignement  $(CC-IE)$ .
- J. Monnard a participé régulièrement à des rencontres en ligne avec des représentants d'autres centres de soutien elearning (CCSP).
- H. Platteaux est membre de la sous-commission pédagogique de la Commission Cantonale Informatique (SCP/CCI).
- H. Platteaux est membre du groupe de travail (UHF-MITIC) qui fait un inventaire des plans d'études, des concepts et ressources (infrastructures, cours, projets) dans le domaine des MITIC.
- Les collaborateurs du Centre NTE ont participé activement au groupe de travail informel consacré aux espaces disques à disposition des enseignants (LOR).

#### **B. Formation continue des collaborateurs**

- "Switch AAA", Bern, 14 janvier 2009.
- "Eduhubdays", Baden, 2-3 février 2009.
- "Gestion de projet", Etat de Fribourg, 24 et 25 mars 2009.
- "Communiquer avec efficacité", Etat de Fribourg, 29 avril 2009.
- "Qualité des QCM". séminaire switch, 29 avril 2009.
- "ePortfolio", Université de Genève, 30 avril 2009.
- "Animer des réunions de travail productives", Etat de Fribourg, 7 et 28 mai 2009.
- "ePortfolio", séminaire switch, 28 mai 2009.

#### **C. Participation à "Informatica08"**

*http://informatica08.ch/fribourg/ http://nte.unifr.ch/test/mosaic\_fj/?Examples*

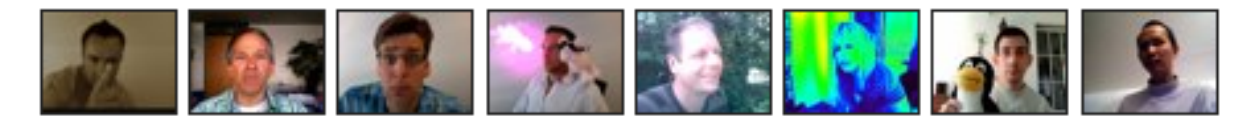

Dans le cadre de ces journées, le Centre NTE a réalisé une mosaïque de vidéos sur internet. Chaque vidéo a été ajoutée à la mosaïque par un-e informaticien-ne, travaillant dans une haute école ou une entreprise, qui y décrit son métier et sa formation. La page résultante a été diffusée depuis un lien de la page-programme de l'année de l'informatique, en coordination avec l'ensemble des journées métiers TIC (24-25 octobre 2008). Les gymnasiens et autres publics intéressés ont pu visionner ces vidéos.

#### **D. Edutech**

#### *http:/www.edutech.ch/*

Après une dernière prolongation, le mandat « Edutech » du programme fédéral Campus Virtuel Suisse, qui avait été confié au Centre NTE, s'est terminé le 31 juillet 2008. Une partie des activités du mandat ont été reprises par le groupe « elearning/Eduhub » de SWITCH.

# **Bilan**

La réflexion débutée en 2007-2008, sur l'importance de la recherche en elearning dans le Centre NTE, commence à être mise en œuvre en 2008-2009. La piste envisagée (couplage des projets locaux et d'une recherche-action) est mise en action au travers du projet prioritaire mené avec le Centre de Langues. En effet, l'ensemble du travail mené au travers du test en français a été fait notamment dans la perspective d'une participation active à la journée scientifique organisée par l'AIPU Suisse sur le thème de l'évaluation des apprentissages. Le test de français a été choisi car étant le plus avancé puisque issu d'un projet local antérieur. Mais cette dynamique devrait s'amplifier après l'utilisation des tests, en quatre langues, au début du semestre d'automne 2009. L'autre axe de réflexion présenté dans le rapport précédent (support à apporter aux étudiants de notre université pour les aider à développer des compétences elearning) a également commencé concrètement, à la suite de la participation du Centre NTE dans le projet européen eCulture en 2007-2008. Une recherche a aussi été menée sur les systèmes en ligne de réseaux sociaux (projet piik).

Durant l'année 2008-2009, des perspectives nouvelles se sont ouvertes pour le Centre NTE. Il y a d'abord celles liées à la création du « Swiss Educational Technology Group » en février 2009. Le groupe suisse des CCSP offre les avantages d'un réseau aux centres de compétences pour des échanges et des projets communs à venir. Il se place dans une continuité de l'après CVS.

Il y a aussi les conséquences de la mise en place, parmi les projets locaux elearning de l'Université de Fribourg, d'un projet prioritaire Le type de projet nous semble présenter bien des avantages, par ses impacts sur les usages des TIC dans l'université de Fribourg. En premier lieu, le temps investi permet un réel approfondissement de la part de tous les personnels impliqués, chez les meneurs du projet et au Centre NTE. Avec le projet elearning prioritaire, on passe d'une logique d'interventions, certes multiples mais souvent ponctuelles, à celle d'un véritable projet d'enseignement où la collaboration qui s'instaure permet le développement de ressources logicielles mais aussi de formation. De plus, si le choix est fait d'un projet qui touche tout un département, comme c'est le cas avec le Centre de Langues, le nombre d'enseignants impliqués et qui peuvent s'investir de façon conséquente, est beaucoup plus grand qu'avec les projets locaux de l'ancien type. A ce niveau, le nombre d'étudiants touchés à terme est bien sûr également augmenté.

Par ailleurs, il ne faut assurément pas que le projet prioritaire fasse de l'ombre aux autres projets locaux. Le remplacement d'un appel à projets à date fixe par un appel en continu, « virtuel », a résulté en 2009 par moins de propositions faites au Centre NTE. Par contre, on voit peut-être s'esquisser un modèle où s'intègrent les deux types de projet. Les « petits » projets peuvent être plus prospectifs, en accord bien sûr avec les enseignants impliqués, et avoir pour but de tester des idées très innovantes, aux niveaux technologique et éducatif, dont on n'est pas certain qu'elles fonctionnent, du moins en regard des moyens dont nous disposons. Parmi toutes ces idées, certaines ont un niveau de faisabilité et d'impact qui peuvent les faire devenir le support d'un projet prioritaire.

# **Annexes**

# **A. Liste des billets publiés sur le blog du Centre NTE**

*http://nte.unifr.ch/blog/*

- 1. des contenus académiques en vidéo
- 2. NewScientist : iTunesU meilleur que le cours en présence
- 3. quelques chiffres intéressants sur le prix des LMS commerciaux
- 4. 3′000 outils pour l'elearning
- 5. Top 100 des outilselearning en 2009
- 6. Des icônes gratuites
- 7. yahoo propose des images sous "creative commons"
- 8. add-on firefox : copier du texte sans le formatage
- 9. Conversions en tout genre….
- 10. google docs permet de lire les documents word .docx
- 11. Comment détacher un widget du Dashboard sous Mac OS X?
- 12. un nouvel outil d'édition collaborative
- 13. Rendre visibles les groupes dans
- 14. petite revue des "ebook readers"
- 15. google propose un raccourci pour wikipedia
- 16. Une réponse de Google à iTunesU
- 17. un "widget" rss-unifr pour le mac
- 18. Le projet Piik sera présenté à la conférence annuelle EDEN 2009
- 19. abonnez-vous par courriel à notre blog
- 20. Derniers ouvrages elearning arrivés
- 21. surfer en dehors de l'uni
- 22. automatiser le transfert de .csv vers mysql
- 23. le site nte affiche le temps nécessaire à la réalisation des projets
- 24. rechercher en couleur sur google
- 25. apprendre au 21è siècle
- 26. supprimer la pub pour lire tranquillement
- 27. petite salle de vidéoconférence
- 28. truc firefox : accéder rapidement une page web
- 29. la camera de votre mobile en direct sur le web
- 30. démo d'un stylo "intelligent"
- 31. Tests de positionnement au Centre de Langues
- 32. un usage futur d'internet ?
- 33. Générateur de Favicon
- 34. l'unil cherche un ingénieur pédagogique
- 35. Des simulations en ligne
- 36. Gestion de projet
- 37. diigo : signets en ligne et annotation
- 38. del.icio.us : mes signets en ligne
- 39. web 2.0
- 40. appel à projet 2009 (suite) :
- 41. appel à projet 2009
- 42. (non-)appel à projet 2009
- 43. vidéo : comment ajouter une vidéo à ?
- 44. Une collaboration productive avec le Centre de langues
- 45. Downloadr>Flickr to PC
- 46. Einreichungen für den MEDIDA-PRIX bis 31. März 2009
- 47. Last Call for Papers: m-ICTE2009 Conference, Lisbon (Portugal), 22-24 April 2009
- 48. Podomatic
- 49. Eduhub days, Baden February 2nd 2009
- 50. Un eee PC au Centre NTE
- 51. Derniers livres elearning arrivés à la bibliothèque
- 52. le ski avec google earth
- 53. MAC > Wake on Lan (WOL)
- 54. Comment accéder à distance à son Mac
- 55. surfer en dehors de l'uni (suite et fin ?)
- 56. Facteurs de succès pour un apprenant à distance
- 57. piik : filtrage collaboratif de contenu
- 58. De plus en plus de ressources multimédias en ligne
- 59. Traducteurs en ligne à vérifier
- 60. mailbox size is over its limit
- 61. Trouver une plateforme adéquate pour l'AIPU
- 62. Formation à Moodle pour le Centre de Langues
- 63. Générateurs de flux RSS
- 64. Le Wikimini vient d'ouvrir!
- 65. Les ressources du projet eCulture à votre disposition
- 66. Pixlr, un éditeur d'image en ligne à la Photoshop
- 67. Colloque EPAL 4-6 juin 2009 à Grenoble
- 68. Wanted : devins, rêveuses, visionnaires
- 69. Utilisation des TIC dans l'enseignement supérieur : influence de l'économie globale
- 70. Prix de la recherche en environnement 2008
- 71. Un nouveau type de clavier
- 72. Des outils pour capturer votre écran
- 73. Testez la qualité de votre écran (et de vos yeux)
- 74. Rapport d'activité 2007-2008 du Centre NTE en ligne
- 75. Moodle et problème d'affichage pdf
- 76. Performance de Moodle UniFR
- 77. Inwicast > Solutions audiovisuelles pour l'enseignement et la formation
- 78. MAC > Lock screen
- 79. Zotero, transferts de données bibliographiques depuis Endnote
- 80. Quelques activités eduhub.ch
- 81. Sauver des pages web
- 82. Association AIPU section Suisse
- 83. Collections de vidéos sur youtube
- 84. Dictionnaire en ligne des revues culturelles suisses
- 85. Reprise du manuel en ligne "Evalguide"
- 86. Des étudiants concepteurs-réalisateurs d'exercices elearning
- 87. Cours de formation continue du Centre NTE

#### **B. Liste des collaborateurs en 2008-2009**

http://nte.unifr.ch/-Notre-equipe-

Gérald Collaud, Maître d'enseignement et de recherche (80%), responsable du Centre NTE.

Hervé Platteaux, Maître assistant (80%), responsable pédagogique.

Jacques Monnard, Maître assistant (90%), collaborateur scientifique.

François Jimenez (90%), Collaborateur scientifique.

Sergio Hoein (60%), Collaborateur administratif.

## **C. Appel d'offre des projets locaux UniFR**

Chère Collègue, Cher Collègue,

 Chaque année, la Commission Enseignement invite les enseignants de l'Université de Fribourg à participer à l'appel à projet elearning pour l'année à venir.

 Au vu de la diminution des ressources dont dispose désormais le Centre NTE consécutives à la fin du campus virtuel suisse et pour permettre au Centre NTE d'étoffer ses compétences de recherche, la Commission Enseignement a choisi pour cette année de soutenir en priorité un projet s'adressant potentiellement à tous les membres de la communauté universitaire, étudiants et membres des autres corps de notre Université.

 En 2009, le Centre NTE a ainsi été chargé par la Commission de réaliser, avec le Centre de langues, un test de langue on-line, afin de faciliter la recherche d'un cours de niveau adéquat

 Cette nouvelle pratique diminue certes les possibilités du Centre NTE de soutenir cette année encore d'autres projets, mais ne les épuise pas totalement. Le Centre NTE se tient ainsi directement à votre disposition pour étudier vos demandes en rapport avec l'usage des nouvelles technologies de l'enseignement, et pour planifier avec vous, en fonction de ses disponibilités, son apport à votre projet.

 Concrètement, toute demande pour le développement d'un produit elearning peut être adressée directement au Centre NTE (*nte@unifr.ch*) à tout moment durant l'année 2009. Le Centre NTE se fera un plaisir d'accompagner votre projet dès que des ressources suffisantes se libèreront.

 N'hésitez donc pas à contacter le Centre NTE directement pour demander le développement d'un produit elearning plus spécifique à vos besoins (avec copie de la demande à mon adresse, svp). Si elle s'avère concluante, cette manière de procéder pourrait être reconduite en 2010. N'hésitez pas non plus à nous suggérer des projets de plus grande envergure qui pourraient être utiles à toute l'université.

 Le Centre NTE et moi nous tenons bien entendu à votre disposition, pour toute autre information à ce sujet.

 Dans l'attente de recevoir vos propositions, je vous adresse, Chère Collègue, Cher Collègue, mes salutations les meilleures.

Jean-Luc Gurtner

PS. Vous pouvez vous faire une idée des projets déjà réalisés en visitant la page des projets soutenus du site web du Centre NTE : *http://nte.unifr.ch/-Projets-soutenus-*

--

Prof. Jean-Luc Gurtner Département des sciences de l'éducation Université de Fribourg Faucigny 2 1700 Fribourg tél: ++4126 300 75 42 fax: ++4126 300 97 67 *http://www.unifr.ch/edu http://www.unifr.ch/map/plan\_generalF.html*